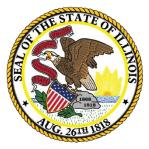

Illinois State Board of Education

## ESSA Site-Based Expenditure Reporting – FY 2022

*Approaches to Data Calculation for Multi-Site Districts* 

June 27, 2022

This webinar will be recorded and posted at <u>www.isbe.net/site-based</u>, where you can also find all other SBER resources.

# ICYMI: FY 2022 Site-Based Expenditure Reporting Supports

| Key Dates                                                                                                    | Dates                            |
|----------------------------------------------------------------------------------------------------|----------------------------------|
| Pre-Recorded Webinar: FY 2022 Guidance Highlights                                                               | June 7                           |
| Live Webinar: Site-Based Expenditure Reporting: Approaches to Data Calculation for <b>Multi-Site Districts</b>  | June 27, 2022<br>(10-11:30 a.m.) |
| Live Webinar: Site-Based Expenditure Reporting: Approaches to Data Calculation for <b>Single-Site Districts</b> | June 28, 2022<br>(10-11 a.m.)    |
| Office hours begin; available every Thursday from 9 a.m<br>Noon                                                 | July 7, 2022-<br>August 25, 2022 |

Sign up for office hours at <u>https://calendly.com/site-based</u>. If no hours are available that work for you, email <u>site-based@isbe.net</u> to set up an alternative time.

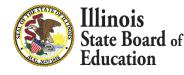

### Agenda

- Introductions
- Site-Based Expenditure Reporting Background
- IWAS Enhancements and Guidance Highlights
  - Three reporting approaches
  - Other Enhancements
  - Exclusions and Omissions
- Demo: Approaches to Calculation for FY 2022
  - IWAS Online Tool
  - Other Reporting Option
- Open Q&A

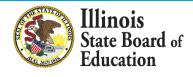

### **ISBE's Site-Based Team**

- Steve Koester, Software Solutions
- Luke Corry, Finance
- Software Solutions
  - Roshini Srinivasan
  - Kevin Scheufele
- Regional Financial Consultants
  - Vince Gallo
  - Maddie Dean

The full ISBE Site-Based Expenditure Reporting team is available at **site-based@isbe.net** for questions not answered by the guidance or supporting materials.

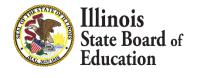

# ESSA Site-Based Expenditure Reporting was implemented in FY 2019 for the first time

ESSA requires that SEAs report on their Report Card: *"The per-pupil expenditures of Federal, State, and local funds, including actual personnel expenditures and actual non-personnel expenditures of Federal, State, and local funds, disaggregated by source of funds, for each local educational agency and each school in the State for the preceding fiscal year."* 

> FY 2022 Reporting Window: July 1 – August 16 (Editing continues through August 31.)

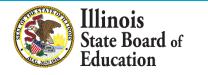

## <u>Reporting Guidance</u>, available at <u>www.isbe.net/site-</u> <u>based</u>, describes *who* must report *what*.

|        |            | Site-Level Per-Pupil<br>Expenditures |           |          | District Centralized Per-Pupil<br>Expenditures |         |          | Total Per-Pupil Expenditures |          |          |             |              |
|--------|------------|--------------------------------------|-----------|----------|------------------------------------------------|---------|----------|------------------------------|----------|----------|-------------|--------------|
|        |            | r                                    | State and |          | State and                                      |         |          | State and                    |          |          |             | Total        |
| Sites  | Enrollment | Federal                              | Local     | Subtotal | Federal                                        | Local   | Subtotal | Federal                      | Local    | Total    | Exclusions  | Expenditures |
| PK Ctr | 50         | \$500                                | \$8,020   | \$8,520  | \$660                                          | \$3,514 | \$4,175  | \$1,160                      | \$11,534 | \$12,695 |             |              |
| ES1    | 300        | \$344                                | \$5,148   | \$5,493  | \$529                                          | \$2,781 | \$3,310  | \$874                        | \$7,929  | \$8,803  |             |              |
| ES2    | 250        | \$231                                | \$5,445   | \$5,677  | \$457                                          | \$3,095 | \$3,552  | \$688                        | \$8,540  | \$9,229  |             |              |
| MS1    | 250        | \$320                                | \$5,356   | \$5,676  | \$361                                          | \$3,499 | \$3,861  | \$681                        | \$8,855  | \$9,536  |             |              |
| HS1    | 320        | \$458                                | \$6,910   | \$7,368  | \$371                                          | \$2,919 | \$3,290  | \$829                        | \$9,829  | \$10,658 |             |              |
| LEA_   | 1,170      | \$353                                | \$5,861   | \$6,213  | \$440                                          | \$3,071 | \$3,511  | \$793                        | \$8,931  | \$9,724  | \$2,330,361 | \$13,707,753 |

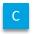

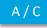

B/C

D

(A+B)/C

LEAs may also optionally submit narratives (internal/external) and notation of allocation methodologies (internal).

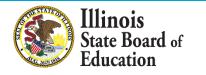

## **Successful Implementation**

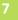

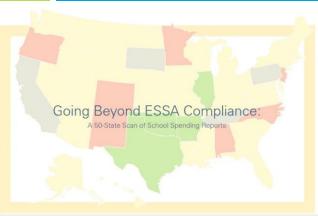

# The Education Trust

# Most states are not reporting data that are complete, accessible, and allow stakeholders to assess spending equity.

- 1
- Only Illinois included all the elements that we consider important for assessing school funding equity.
- 41**⊘** 9 ⊠
- Most states, but not all, have all the elements that are required by ESSA.

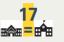

• Only 17 states included spending comparisons.

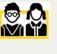

• Only 5 states include visualizations of spending for all schools in the state or district based on student need.

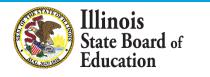

#### **Additional Reminders**

| REPORT<br>TELL YOUR STORY ABOUT I                                                                                                    |                                                                                                    |
|----------------------------------------------------------------------------------------------------|----------------------------------------------------------------------------------------------------|
| EXPLORING Site-Based EX<br>Districts and communities can see school-by-so<br>multiple years of data displayed.                                                                                                    | <b>penditure Reporting</b><br>hool spending data on the Illinois Report Card with                                                                                                    |
| The data visualizations invite inquiry and dialogue about the<br>relationships between sponding, student outcomes, and<br>student characteristics within a district. When exploring<br>the data, memendent that of flerences in sponding between<br>ones. For sample, a commitment to operating and<br>ones. For sample, a commitment to operating and<br>tailoing resources based on tutlentif needs. The Questions<br>to Comide Firstee level was paralleled where dialogue<br>may go as stakeholders in your community have productive                                                                                                    | conversations about the Report Card visualizations. When<br>facilitating conversations in your community, also consider<br>mone open-redict purpairs with statement states is like<br>I notational<br>I wonder<br>Notational the statement of the statement of the statement of the<br>Norman jain encompa stateholdens to contact key district leaders<br>as they share their observations and seek deeper understanding.                                                                                                    |
| Report Card Visualizations     The Usrivit and School Report Cards display the     spending per student at each school In the     disagregated by source of flux and by     expenditure type: Site-Weivit vs. centralized. The     display metables Cridence Band Turking     metars of data side-by-side on the School Report     Card.                                                                                                    |                                                                                                    |
| Questions to Consider<br>Why regist choices be included the same or<br>differently, based on the school local content?<br>Could any of these hypical driven or chool-by-<br>school apending differences as affecting the data?<br>Additional rescurrent for special tistates populations<br>- Corriculum, schools as chools<br>- Brogens at cortain schools<br>- School star warances<br>- Starbed star warances<br>- Totage public differentiates with<br>- Totage public and schools<br>- Totage public and schools<br>- Totage public and schools<br>- Totage public and schools<br>- Totage public and schools<br>- Totage and and public and interesting to<br>- Totage and and public and interesting to<br>- Totage and and public and interesting to<br>- New how same direct homed over time? | Table Second Second Sec |

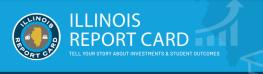

#### SCHOOL FINANCES: Site-Based Expenditure Reporting

Each year, the Illinois Report Card displays school-by-school spending for every district in the state.

Why

Site-based expenditure reporting offers a yearly look at where dollare go. Since these exhoal-byschool spending data have been reported for several years. School communities can examine patterns and changes to resource allocation over time. Additionally, spending data can deepen local dialogue about how dollars can best serve students, accinowledging that the financial data alone narely tell the whole story. Exploring the spending data in context, can sport gradest understanding of the student outcomes. It may also inform discussions of eauly within datrict. Site-based expenditure reporting is required by the federal Every Student Succeeds Act.

#### Who is included?

All districts – including School District 428, operated by the Illinois Department of Juvenile Justice – and charter schools authorized by the Illinois State Board of Education are required to report per-pupil expenditures at the school level.

#### What is reported?

District reports include the school's share of centralized expenditures, broken down by the expenditures' source of funds: federal vs. state and local. The local category includes any privately

State Board of Education

or philanthropically funded expenditures, such as donations from a parent group or grants from a foundation. The per-pupil expenditures reflect regular and ongoing K-12 educational expenses; other expenses are reported separately as exclusions. Districts also have the opportunity to submit a written narrative to provide context for the data.

#### Where is it reported?

Visitors to the Report Card will find the site-based expenditure data under the School Finances tab on both the District Report Card and the School Report Card.

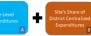

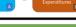

Number of School Site Students

Visit // www.isbe.net/site-based May 2022

#### Available at isbe.net/site-based!

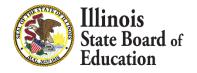

## FY 2022 Site-Based Expenditure Reporting Key Milestones

| Key Dates                                           | Dates           |
|-----------------------------------------------------|-----------------|
| FY 2022 enrollment reports available in IWAS        | July 1, 2022    |
| IWAS reporting window opens                         | July 1, 2022    |
| FY 2022 reporting due; IWAS editing window open     | August 16, 2022 |
| FY 2022 editing due; no further submissions to IWAS | August 31, 2022 |
| Report Card publishes FY 2022 site-based data       | October 2022    |

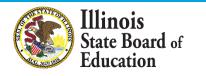

### FY 2022 Approaches to Calculation

## ISBE IWAS Online Tool

- Users upload an expense template and use advanced filtering to allocate expenditures.
- Site-level expenditures are calculated entirely within IWAS.

Vendor Reports

- Some accounting systems produce site-level spending figures on behalf of districts.
- Users may enter the required data from these reports either through an Excel template or manually through an Add/Edit screen.

## Off-Sheet Calculations

- Reporting entities may conduct independent calculation to determine per-pupil expenditures at each site.
- As with figures derived from vendor reports, users may submit their data in IWAS through an Excel template or manually through the Add/Edit screen.

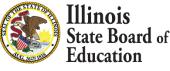

### Data Calculation Template: Retired as of FY 2022

- ISBE will no longer support use of the data calculation template for site-based reporting.
  - The data calculation template was an ISBE-created Excel sheet that districts could use to complete their expenditure reports. We encourage all LEAs that
     formerly used the data calculation template to use the ISBE IWAS Online Tool in FY 2022.

"The built-in tool provided within the application was fantastic! Once I uploaded the data from our software it was super easy to allocate the funds using the query tools to disaggregate different account code ranges. Thank you, ISBE, for providing this tool - it was extremely helpful and cut down significantly on the time required to prepare this report."

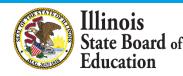

## **Additional IWAS Enhancements for All Users**

- Start Page: After viewing the welcome screen, users will be asked a series of questions designed to recommend a reporting approach and to assist with uploading the required documentation.
- Vendor-Specific Recommendations: Depending on the district's accounting software, IWAS may suggest vendor-specific file names to facilitate transfer into IWAS upload templates.
- Targeted Support Requests: Users that need additional support will find help request forms embedded at key stages within the reporting process. For example, if a user is struggling to transfer data from an expenditure report into the IWAS expense template for upload, the user may use the form to describe the issue and to attach supporting documentation. ISBE's site-based team will monitor help requests to provide timely support.

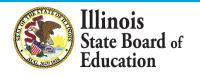

## **Exclusions and Omissions**

All district expenditures, including, but not limited to, personnel costs, transportation, security, administration, and those that are funded privately, should be included in the numerator within either (A) site-level expenditures or (B) the site's proportional share of the district's centralized expenditures. Certain expenditures should be excluded from the per-pupil expenditures reported and will instead be reported as a lump sum in the category of "exclusions." <u>Certain other accounts, such</u> as those related to transfers or working cash, should be omitted entirely <u>from reporting.</u>

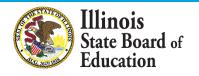

# Why are some expenditures excluded and others omitted from reporting?

The intent behind these exclusions and omissions is to reflect expenses that are:

|             | Pre-K through<br>12  | <ul> <li>Reflect only expenditures for pre-K through 12th- grade<br/>students being served or placed by the LEA (thereby excludin<br/>costs for adult education, for example).</li> </ul>                |  |  |  |
|-------------|----------------------|----------------------------------------------------------------------------------------------------|--|--|--|
| Exclusions  | Ongoing              | <ul> <li>Reflect expenditures that are largely ongoing, normal course<br/>resource allocations (thereby excluding non-education fund<br/>capital expenditures and debt service, for example).</li> </ul> |  |  |  |
| Omissions - | Actually<br>Expended | <ul> <li>Avoid overstating total system expenditures (thereby omitting<br/>transfers and working cash from reporting, for example).</li> </ul>                                                           |  |  |  |

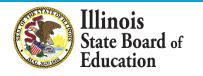

#### **Exclusions from Per-Pupil Calculations**

- 1. Fund 30: Bond and Interest Fund (Debt Service Fund)
- 2. Fund 60: Site and Construction/Capital Improvements Fund
- 3. Fund 90: Fire Prevention and Safety Fund
- 4. Function 1300: Adult/Continuing Education Programs
- 5. Function 3000: Community Services
- **6.** Functions **4130**, **4230**, and **4330**: Payments to Other Governmental Agencies for Adult/Continuing Education Programs
- 7. Function 5000: Debt Services
- 8. Object 500: Capital Outlay except for those in Fund 10 (Education), which should be included
- **9. County Juvenile Detention Center Expenditures:** The costs incurred by any school district to administer or outsource services for a county juvenile detention center within its geographic boundaries shall be excluded for site-based expenditure reporting
- **10.Legacy Pension Obligations**

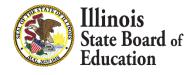

#### **Omissions from Site-Based Expenditure Reporting**

- 1. Fund 70:Working Cash Fund -- Transfers and working cash are not expenditures and therefore should be omitted. Once the working cash and/or transferred dollars are expended, they become subject to site-based expenditure reporting.
- 2. Function 1115: Tuition Payments to Charter Schools -- District-authorized charter school expenditures will be reported in the charter school's site-based expenditure section. This tuition payment to charters should be omitted to avoid overstating total system expenditures.
- **3. Function 1999: Student Activity Fund Expenditures** -- These expenditures are not directed by the LEA and therefore should be omitted from reporting.
- 4. Reimbursable Expenditures (in some cases): Reimbursable expenditures should be omitted only in cases in which the reimbursement comes from an LEA that is reporting the expenditure as part of its own site-based expenditure reporting. In these cases, if both LEAs were to report the expenditure, total system expenditures would be overstated.
- **5. Expenditures Paid On Behalf of LEA:** Payments that are not paid by the LEA but are rather paid by outside entities on behalf of the LEA (such as Teachers' Retirement System payments made by the state of Illinois on behalf of LEAs) should be omitted from Site-Based Expenditure Reporting.

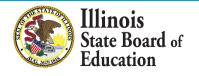

#### **Identifying Exclusions and Omissions**

- 17
- LEA accounting may differ from the ISBE Part 100 Chart of Accounts; in this case, *LEAs should exclude or omit expenditures meeting the intent of exclusions and omissions* on the previous slides.
  - For example, if adult/continuing education programs are accounted for in a different function than Function 1300, expenditures for these programs should still be excluded.

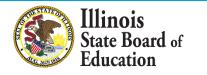

### FY 2022 Approaches to Calculation

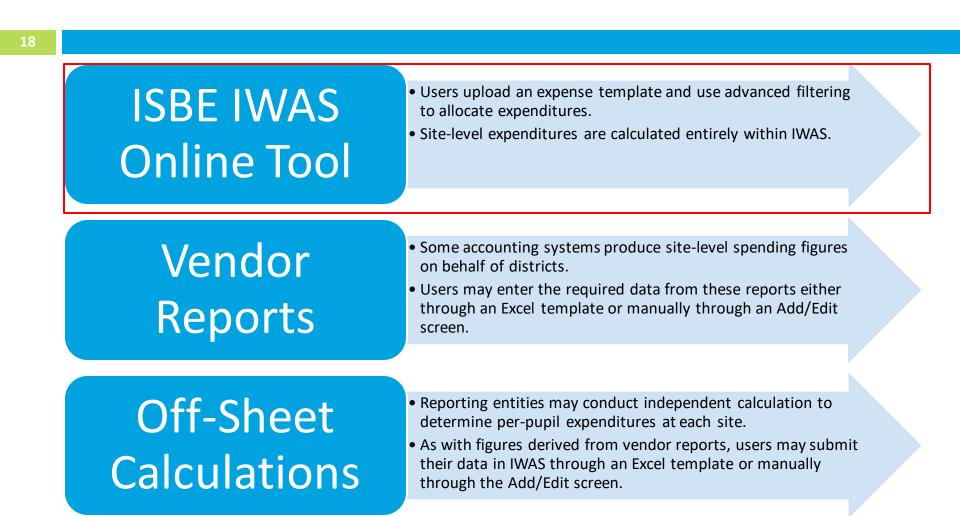

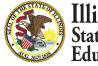

Illinois State Board of Education

# IWAS System Listing - Under Annual section of the Reporting category

|                     | Illinois State Board of Education                                                                                                    |
|---------------------|----------------------------------------------------------------------------------------------------|
|                     | Darren Reisberg, Chairman Dr. Carmen I. Ayala, State Superintendent of Education                                                                                                    |
| IWASTRAIN II        | WASTRAIN IWASTRAIN IWASTRAIN IWASTRAIIN IWASTRAI                                                                                                    |
| Login:              | My Systems                                                                                                    |
| Home                | Below are systems that you are either authorized to use or are awaiting authorization from<br>either your district (Pending-District), ROE (Pending-ROE) or ISBE (Pending-ISBE). Once you |
| System Listing      | are "Authorized" to access a system, simply click on the system description to use it.                                                                                                    |
| -                   | Click Here for Due Dates                                                                                                    |
| Pending Documents   | Categories - Click to Expand/Collapse Tree Authorization                                                                                                    |
| Change Password     | E Reporting                                                                                                    |
| Messages - Inbox    | 🖻 Annual                                                                                                    |
| Messages - Archived | Site-Based Expenditure Reporting System                                                                                                    |
| Contact Us          | Legend: 🔞 : System Description - Detailed 📑 : Due Dates 🧟 : Profile                                                                                                    |
| Help                | Want to Signup for Other Systems?                                                                                                    |
| Log Out             | Copyright © 2021 Illinois State Board of Education                                                                                                    |
| IWAS Training Video |                                                                                                    |
|                     |                                                                                                    |
|                     |                                                                                                    |
|                     |                                                                                                    |
|                     |                                                                                                    |
|                     |                                                                                                    |
|                     |                                                                                                    |

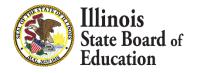

### **IWAS System: Welcome Page**

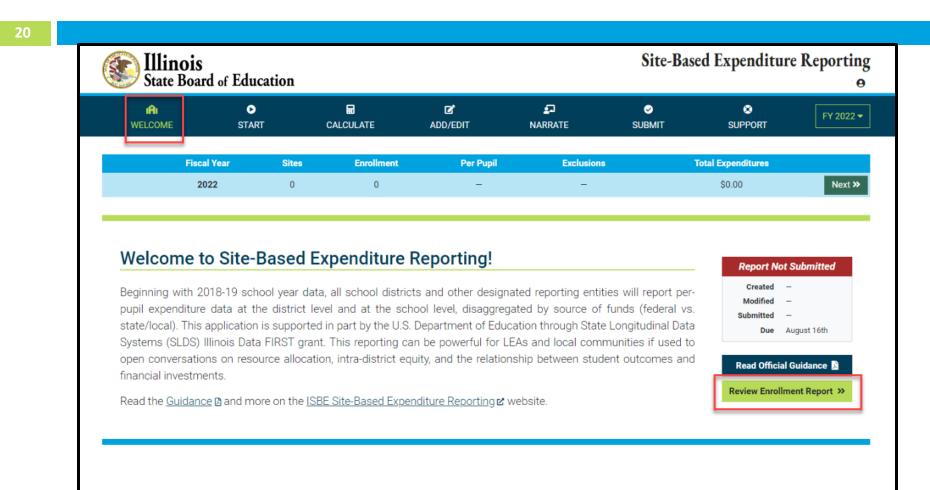

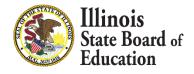

#### **Enrollment Report**

| WELCOME                                                                                                    | D<br>START        |                                                                                      | TE                                                                                   | C<br>ADD/EDIT                                                                            | NARRATE                                                                                                    | ⊘<br>SUBMIT                                                                                               | SUPPORT                                                           | FY 202        |  |  |  |  |
|----------------------------------------------------------------------------------------------------|-------------------|--------------------------------------------------------------------------------------|--------------------------------------------------------------------------------------|------------------------------------------------------------------------------------------|----------------------------------------------------------------------------------------------------|----------------------------------------------------------------------------------------------------|-------------------------------------------------------------------|---------------|--|--|--|--|
| Fiscal Y                                                                                                    | /ear              | Sites En                                                                             | rollment                                                                             | Per Pupil                                                                                | Exclusions                                                                                                    |                                                                                                    | Total Expenditures                                                |               |  |  |  |  |
| Back 2023                                                                                                    | 2                 | 0                                                                                    | 0                                                                                    | -                                                                                        | -                                                                                                    |                                                                                                    | \$0.00                                                            |               |  |  |  |  |
| ENROLLMENT REPORT                                                                                                    |                   |                                                                                      |                                                                                      |                                                                                          |                                                                                                    |                                                                                                    |                                                                   |               |  |  |  |  |
| nport Templates. The inc<br>ased expenditure data.                                                                                                    | cluded enrollment | t figures are derived e                                                              | ntirely from the                                                                     | e ISBE Student Info                                                                      | mation System (SIS). LEAs                                                                                                    | should verify both e                                                                                      | found in the SBER Data Calcul<br>enrollments and sites prior to r | eporting site |  |  |  |  |
| ssociated expenditures                                                                                                    |                   |                                                                                      |                                                                                      |                                                                                          | 18 in the FY22 <u>reporting gui</u>                                                                                                    | <u>dance</u> ⊡).                                                                                          | ased expenditure reporting <i>uni</i><br>mbedded Pre-K classrooms | less their    |  |  |  |  |
| ter entries by site name                                                                                                    |                   |                                                                                      |                                                                                      |                                                                                          | Filter 🍸 5 entries                                                                                                    |                                                                                                    | district outplacements                                            |               |  |  |  |  |
|                                                                                                    |                   | En                                                                                   | rollment FTE                                                                         |                                                                                          |                                                                                                    |                                                                                                    |                                                                   |               |  |  |  |  |
| ite                                                                                                    |                   | Fall                                                                                 |                                                                                      |                                                                                          |                                                                                                    |                                                                                                    |                                                                   |               |  |  |  |  |
|                                                                                                    |                   | Fall                                                                                 | Spring                                                                               | Average                                                                                  | Rule                                                                                                    |                                                                                                    |                                                                   |               |  |  |  |  |
| ementary School 1                                                                                                    |                   | 440                                                                                  | 433                                                                                  | Average<br>436.5                                                                         | Rule<br>Home enrollment PDA from                                                                                                    | n SIS                                                                                                    |                                                                   |               |  |  |  |  |
| ementary School 1<br>ublic School<br>21 Any St, City, IL                                                                                                    |                   |                                                                                      |                                                                                      | 436.5<br>-1                                                                              |                                                                                                    |                                                                                                    | site                                                              |               |  |  |  |  |
| ementary School 1<br>Iblic School<br>11 Any St, City, IL                                                                                                    |                   | 440                                                                                  | 433                                                                                  | 436.5                                                                                    | Home enrollment PDA from                                                                                                    |                                                                                                    | site                                                              |               |  |  |  |  |
| lementary School 1<br>ublic School<br>21 Any St, City, IL<br>CDTS 12345678901-2008<br>lementary School 2<br>ublic School                                                                                                    |                   | 440<br>-1                                                                            | 433                                                                                  | 436.5<br>-1                                                                              | Home enrollment PDA from                                                                                                    | reported at serving                                                                                       | site                                                              |               |  |  |  |  |
| lementary School 1<br>ublic School<br>21 Any St. City, IL<br>CDTS 12345678901-2008<br>lementary School 2<br>ublic School<br>23 Any St. City, IL<br>CDTS 12345678901-2004                                                                                                    |                   | 440<br>-1<br>439                                                                     | 433<br>-1<br>432                                                                     | 436.5<br>-1<br>435.5                                                                     | Home enrollment PDA from                                                                                                    | reported at serving                                                                                       | site                                                              |               |  |  |  |  |
| lementary School 1<br>ublic School<br>21 Any St. City. IL<br>CDTS 12345678901-2008<br>lementary School 2<br>ublic School<br>23 Any St. City. IL<br>CDTS 12345678901-2004<br>ny Early Childhood Center<br>ublic School                                                                                                    | er                | 440<br>-1<br>439<br>501                                                              | 433<br>-1<br>432<br>494                                                              | 436.5<br>-1<br>435.5<br>497.5                                                            | Home enrollment PDA from                                                                                                    | reported at serving<br>n SIS                                                                              | site                                                              |               |  |  |  |  |
| ementary School 1<br>iblic School<br>11 Any St, City, IL<br>DTS 12345678901-2008<br>ementary School 2<br>iblic School<br>13 Any St, City, IL<br>DTS 12345678901-2004<br>ny Early Childhood Center<br>iblic School<br>15 Any St, City, IL                                                                                                    | er                | 440<br>-1<br>439<br>501<br>501                                                       | 433<br>-1<br>432<br>494<br>494                                                       | 436.5<br>-1<br>435.5<br>497.5<br>497.5                                                   | Home enrollment PDA fror<br>State Funded placements i<br>Home enrollment PDA fror                                                                                                    | reported at serving<br>n SIS                                                                              | site                                                              |               |  |  |  |  |
| ementary School 1<br>Jolic School<br>21 Any St, City, IL<br>DTS 12345678901-2008<br>ementary School 2<br>Jolic School<br>23 Any St, City, IL<br>DTS 12345678901-2004<br>my Early Childhood Center<br>Jolic School<br>25 Any St, City, IL<br>DTS 12345678901-3001<br>my Junior High School                                                                                                    | er                | 440<br>-1<br>439<br>501<br>501<br>54                                                 | 433<br>-1<br>432<br>494<br>494<br>56                                                 | 436.5<br>-1<br>435.5<br>497.5<br>497.5<br>55                                             | Home enrollment PDA fror<br>State Funded placements i<br>Home enrollment PDA fror                                                                                                    | reported at serving<br>n SIS<br>n SIS                                                                     | site                                                              |               |  |  |  |  |
| ementary School 1<br>Jolic School<br>21 Any St, City, IL<br>20TS 12345678901-2008<br>ementary School 2<br>Jolic School<br>23 Any St, City, IL<br>20TS 12345678901-2004<br>Iny Early Childhood Center<br>Jolic School<br>25 Any St, City, IL<br>20TS 12345678901-3001<br>Iny Junior High School<br>Jolic School                                                                                                    | er                | 440<br>-1<br>439<br>501<br>501<br>54<br>54                                           | 433<br>-1<br>432<br>494<br>494<br>56<br>56                                           | 436.5<br>-1<br>435.5<br>497.5<br>497.5<br>55<br>55                                       | Home enrollment PDA from<br>State Funded placements in<br>Home enrollment PDA from<br>Home enrollment PDA from                                                                                                   | reported at serving<br>n SIS<br>n SIS                                                                     |                                                                   |               |  |  |  |  |
| ementary School 1<br>Jolic School<br>11 Any St, City, IL<br>CDTS 12345678901-2008<br>Jolic School<br>23 Any St, City, IL<br>CDTS 12345678901-2004<br>my Early Childhood Center<br>Jolic School<br>35 Any St, City, IL<br>CDTS 12345678901-3001<br>my Junior High School<br>Jolic School<br>Jolic School<br>Schoy St, City, IL                                                                                            | 21                | 440<br>-1<br>439<br>501<br>501<br>54<br>54<br>309                                    | 433<br>-1<br>432<br>494<br>494<br>56<br>56<br>310                                    | 436.5<br>-1<br>435.5<br>497.5<br>497.5<br>55<br>55<br>309.5                              | Home enrollment PDA from<br>State Funded placements in<br>Home enrollment PDA from<br>Home enrollment PDA from                                                                                                   | reported at serving<br>n SIS<br>n SIS                                                                     |                                                                   |               |  |  |  |  |
| lementary School 1<br>ublic School<br>21 Any St, City, IL<br>CDTS 12345678901-2008<br>lementary School 2<br>ublic School<br>23 Any St, City, IL<br>CDTS 12345678901-2004<br>my Early Childhood Center<br>ublic School<br>35 Any St, City, IL<br>CDTS 12345678901-3001<br>my Junior High School<br>ublic School<br>56 Any St, City, IL<br>CDTS 12345678901-1001<br>my Senior High School                                  | er                | 440<br>-1<br>439<br>501<br>501<br>54<br>54<br>309<br>-0.14                           | 433<br>-1<br>432<br>494<br>494<br>56<br>56<br>310<br>-0.14                           | 436.5<br>-1<br>435.5<br>497.5<br>55<br>55<br>309.5<br>-0.14                              | Home enrollment PDA from<br>State Funded placements in<br>Home enrollment PDA from<br>Home enrollment PDA from                                                                                                   | reported at serving<br>n SIS<br>n SIS<br>n SIS<br>rted at serving site                                    |                                                                   |               |  |  |  |  |
| lementary School 1<br>ublic School<br>21 Any St, City, IL<br>CDTS 12345678901-2008<br>lementary School 2<br>ublic School<br>23 Any St, City, IL<br>CDTS 12345678901-2004<br>my Early Childhood Center<br>ublic School<br>35 Any St, City, IL<br>CDTS 12345678901-3001<br>my Junior High School<br>ublic School<br>56 Any St, City, IL<br>CDTS 12345678901-1001<br>my Senior High School<br>ublic School                  | er                | 440<br>-1<br>439<br>501<br>501<br>54<br>54<br>309<br>-0.14<br>308.86                 | 433<br>-1<br>432<br>494<br>494<br>56<br>56<br>310<br>-0.14<br>309.86                 | 436.5<br>-1<br>435.5<br>497.5<br>497.5<br>55<br>55<br>55<br>309.5<br>-0.14<br>309.36     | Home enrollment PDA from<br>State Funded placements in<br>Home enrollment PDA from<br>Home enrollment PDA from<br>Home enrollment PDA from                                                                       | reported at serving<br>n SIS<br>n SIS<br>rted at serving site<br>n SIS                                    |                                                                   |               |  |  |  |  |
| ementary School 1<br>Jolic School<br>21 Any St, City, IL<br>DTS 12345678901-2008<br>ementary School 2<br>Jolic School<br>23 Any St, City, IL<br>DTS 12345678901-2004<br>my Early Childhood Center<br>Jolic School<br>35 Any St, City, IL<br>DTS 12345678901-3001<br>my Junior High School<br>Jolic School<br>56 Any St, City, IL<br>DTS 12345678901-1001<br>my Senior High School<br>Jolic School<br>56 Any St, City, IL | er                | 440<br>-1<br>439<br>501<br>501<br>54<br>54<br>309<br>-0.14<br>308.86<br>615.71       | 433<br>-1<br>432<br>494<br>494<br>56<br>56<br>310<br>-0.14<br>309.86<br>600.14       | 436.5<br>-1<br>435.5<br>497.5<br>497.5<br>55<br>55<br>309.5<br>-0.14<br>309.36<br>607.93 | Home enrollment PDA from<br>State Funded placements in<br>Home enrollment PDA from<br>Home enrollment PDA from<br>Intra-district transfers report<br>Home enrollment PDA from                                    | reported at serving<br>n SIS<br>n SIS<br>rted at serving site<br>n SIS<br>reported at serving             |                                                                   |               |  |  |  |  |
| lementary School 1<br>ublic School<br>21 Any St, City, IL<br>CDTS 12345678901-2008<br>lementary School 2<br>ublic School<br>23 Any St, City, IL<br>CDTS 12345678901-2004<br>ny Early Childhood Cente                                                                                                    | 2r                | 440<br>-1<br>439<br>501<br>501<br>54<br>54<br>309<br>-0.14<br>308.86<br>615.71<br>-1 | 433<br>-1<br>432<br>494<br>494<br>56<br>56<br>310<br>-0.14<br>309.86<br>600.14<br>-1 | 436.5<br>-1<br>435.5<br>497.5<br>55<br>55<br>309.5<br>-0.14<br>309.36<br>607.93<br>-1    | Home enrollment PDA from<br>State Funded placements in<br>Home enrollment PDA from<br>Home enrollment PDA from<br>Intra-district transfers report<br>Home enrollment PDA from<br>Intra-district transfers report | reported at serving<br>n SIS<br>n SIS<br>rted at serving site<br>n SIS<br>reported at serving<br>reported | site                                                              |               |  |  |  |  |

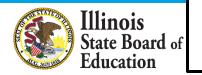

#### **Enrollment Report – Site Details**

#### **Q ENROLLMENT REPORT - SITE DETAILS** x **Elementary School 2** Public School 123 Any St, City, IL RCDTS 12345678901-2004 Enrollment FTE Grade Level Fall Spring Average Rule Details Kindergarten 140 136 138 Home enrollment PDA from SIS 140 138 136 Home enrollment PDA from SIS Grade 1 114 109 111.5 114 111.5 109 Grade 2 Home enrollment PDA from SIS 131 130 130.5 131 130.5 130 Grade 3 116 119 117.5 Home enrollment PDA from SIS 116 119 117.5 **Total Site Enrollment FTE** 501 494 497.5

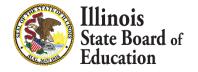

#### **START Page – ISBE Online tool Approach**

Education

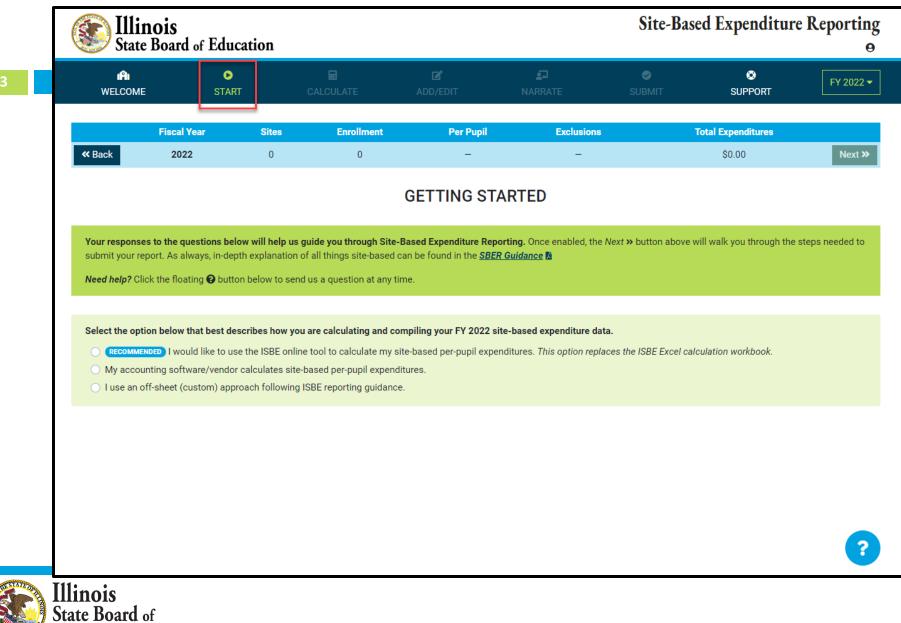

#### **START Page – ISBE Online tool Approach**

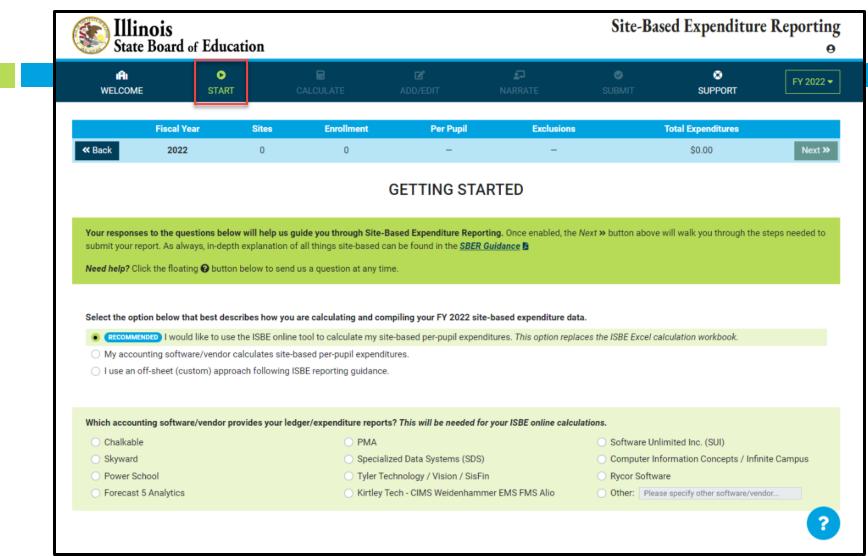

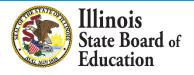

#### **START Page – ISBE Online tool Approach**

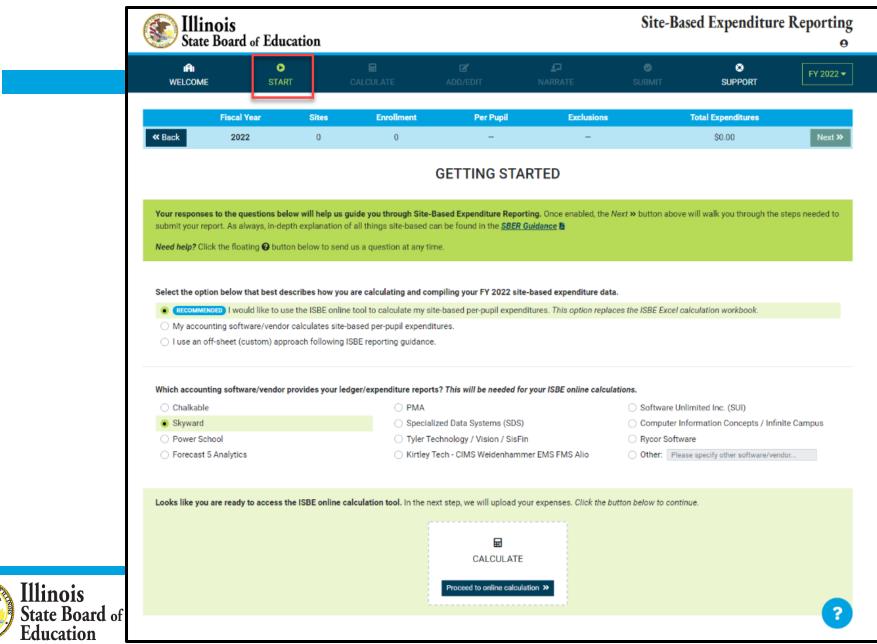

#### Access Expense Template

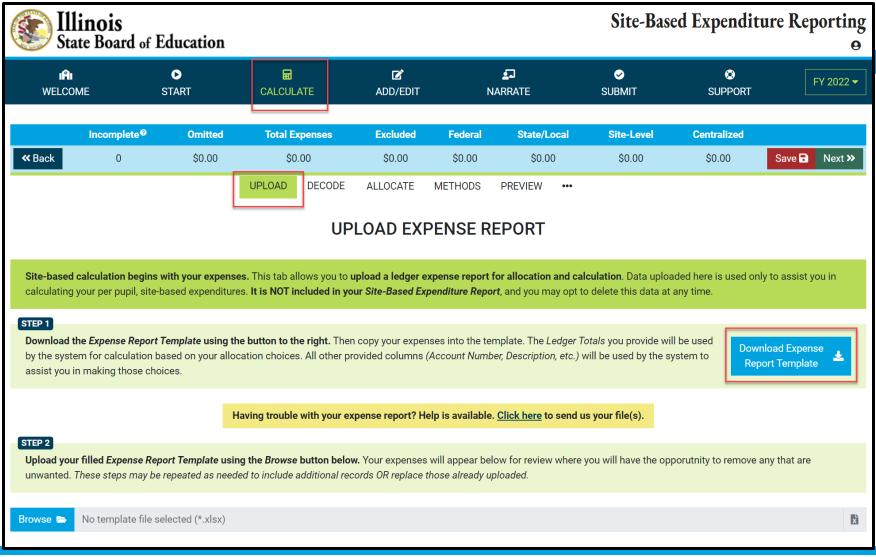

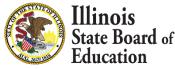

### **GL Expense Template**

| 27          |                                                                                                    |                   |                       |                      |                            |                        |             |              |  |  |  |
|-------------|----------------------------------------------------------------------------------------------------|-------------------|-----------------------|----------------------|----------------------------|------------------------|-------------|--------------|--|--|--|
|             | А                                                                                                    | В                 | С                     | D                    | E                          | F                      | G           | Н            |  |  |  |
| 1<br>2<br>3 | #       Fill in the columns below with your modified expense report.       ##         #       Then upload this spreadsheet to the IWAS Site-Based Expenditure Reporting system.       ##         #       *Be sure to fill in Location and Source when available and not already provided in Account Number.       ## |                   |                       |                      |                            |                        |             |              |  |  |  |
| 4           |                                                                                                    | Skip any of these | e columns to allow IW | /AS to extract these | fields from <b>Account</b> | <b>Number</b> for you. |             | ##<br>##     |  |  |  |
| 6           | Account Number                                                                                                    | Fund              | Function              | Object               | Location*                  | Source*                | Description | Ledger Total |  |  |  |
| 7           |                                                                                                    |                   |                       |                      |                            |                        |             |              |  |  |  |
| 8           |                                                                                                    |                   |                       |                      |                            |                        |             |              |  |  |  |
| 9           |                                                                                                    |                   |                       |                      |                            |                        |             |              |  |  |  |
| 10          |                                                                                                    |                   |                       |                      |                            |                        |             |              |  |  |  |
| 11          |                                                                                                    |                   |                       |                      |                            |                        |             |              |  |  |  |

| Acct. #                   | Enter Account # as represented within your Expense Report. This is a required field.                                                                                      |
|---------------------------|----------------------------------------------------------------------------------------------------|
| Fund                      | Enter Fund # as represented within your Expense Report ONLY IF not already part of the<br>Account # and IF available.                                                     |
| Function                  | Enter Function # as represented within your Expense Report ONLY IF not already part of the<br>Account # and IF available.                                                 |
| Object                    | Enter Object # as represented within your Expense Report ONLY IF not already part of the<br>Account # and IF available.                                                   |
| Location/Responsibility # | Enter Location/Responsibility Code as represented within your Expense Report ONLY IF not already part of the Account # and IF available. Highly recommended IF available. |
| Fund Source               | Enter Fund/Source Code as represented within your Expense Report ONLY IF not already part of the Account # and IF available. Highly recommended IF available.             |
| Account Description       | Enter Account Description as represented within your Expense Report. This is a required field.                                                                            |
| Ledger Total              | Enter Ledger Total as represented within your Expense Report. This is a required field.                                                                                   |
| State Board of            |                                                                                                    |

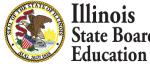

#### **GL Expense Template**

|        | Α                                                                                    | В                 | С                      | D                    | E                    | F                   | G                                                                      | Н                              |  |  |  |
|--------|--------------------------------------------------------------------------------------|-------------------|------------------------|----------------------|----------------------|---------------------|------------------------------------------------------------------------|--------------------------------|--|--|--|
| 1      |                                                                                      |                   |                        | ill in the columns b | elow with your mod   | lified expense rep  | ort                                                                    |                                |  |  |  |
| 2      | ## Then upload this spreadsheet to the IWAS Site-Based Expenditure Reporting system. |                   |                        |                      |                      |                     |                                                                        |                                |  |  |  |
| -      |                                                                                      |                   |                        |                      |                      |                     | d in Account Number.                                                   |                                |  |  |  |
| 3      |                                                                                      |                   | be sure to jiin in Ebe |                      | inch available and h | ior an cady provide |                                                                        |                                |  |  |  |
| 4      |                                                                                      |                   |                        |                      |                      |                     |                                                                        | ###                            |  |  |  |
| 5      |                                                                                      | Skip any of these | columns to allow I     | MAS to ovtract that  | e fields from Accoun | t Number for you    |                                                                        | ##                             |  |  |  |
|        |                                                                                      |                   |                        |                      |                      |                     |                                                                        |                                |  |  |  |
| 6      | Account Number _1<br>10.5.1101.111.0000.001.0000.0000                                | Fund              | Function               | Object N             | ✓ Location* ▼        | Source* 👻           | Description ▼<br>Base Salaries-Teachers - Reg Prog                     | Ledger Total ▼<br>\$692,342.91 |  |  |  |
| 8      | 10.5.1101.111.0000.001.0000.0000                                                     |                   |                        |                      |                      |                     | Base Salaries-Teachers - Reg Prog<br>Base Salaries-Teachers - Reg Prog | \$142,741.59                   |  |  |  |
| 。<br>9 | 10.5.1101.111.0000.002.0000.0000                                                     |                   |                        |                      |                      |                     | Base Salaries-Teachers - Reg Prog                                      | \$1,225,620.14                 |  |  |  |
| 10     | 10.5.1101.111.0000.001.0000.0000                                                     |                   |                        |                      |                      |                     | Base Salaries-Teachers - Reg Prog                                      | \$1,225,620.14                 |  |  |  |
| 10     | 10.5.1101.113.0000.001.0000.0000                                                     |                   |                        |                      |                      |                     | Base Salaries-Support - Reg Prog<br>Base Salaries-Support - Reg Prog   | \$1,303.47                     |  |  |  |
|        | 10.5.1101.113.0000.005.0000.0000                                                     |                   |                        |                      |                      |                     | Base Salaries-Support - Reg Prog                                       | \$73,014.27                    |  |  |  |
|        | 10.5.1101.113.0000.006.0000.0000                                                     |                   |                        |                      |                      |                     | Base Salaries-Support - Reg Prog                                       | \$1,996.54                     |  |  |  |
| 14     | 10.5.1101.120.0000.001.0000.0000                                                     |                   |                        |                      |                      |                     | Substitute Pay - Reg Prog                                              | \$812.50                       |  |  |  |
|        | 10.5.1101.120.0000.002.0000.0000                                                     |                   |                        |                      |                      |                     | Substitute Pay - Reg Prog                                              | \$10,887.50                    |  |  |  |
|        | 10.5.1101.120.0000.003.0000.0000                                                     |                   |                        |                      |                      |                     | Substitute Pay - Reg Prog                                              | \$28,887.50                    |  |  |  |
|        | 10.5.1101.120.0000.005.0000.0000                                                     |                   |                        |                      |                      |                     | Substitute Pay - Reg Prog                                              | \$12,062.50                    |  |  |  |
|        | 10.5.1101.120.0000.006.0000.0000                                                     |                   |                        |                      |                      |                     | Substitute Pay - Reg Prog                                              | \$6,675.00                     |  |  |  |
|        | 10.5.1101.131.0000.001.0000.0000                                                     |                   |                        |                      |                      |                     | Extra Duty-Teachers - Reg Prog                                         | \$10,281.49                    |  |  |  |
| 20     | 10.5.1101.131.0000.002.0000.0000                                                     |                   |                        |                      |                      |                     | Extra Duty-Teachers - Reg Prog                                         | \$2,000.00                     |  |  |  |
| 21     | 10.5.1101.131.0000.003.0000.0000                                                     |                   |                        |                      |                      |                     | Extra Duty-Teachers - Reg Prog                                         | \$22,492.98                    |  |  |  |
| 22     | 10.5.1101.131.0000.005.0000.0000                                                     |                   |                        |                      |                      |                     | Extra Duty-Teachers Reg Prog                                           | \$19,133.42                    |  |  |  |
| 23     | 10.5.1101.131.0000.006.0000.0000                                                     |                   |                        |                      |                      |                     | Extra Duty-Teachers - Reg Prog                                         | \$28,578.22                    |  |  |  |
| 24     | 10.5.1101.133.0000.001.0000.0000                                                     |                   |                        |                      |                      |                     | Extra Duty-Support - Reg Prog                                          | \$1,530.90                     |  |  |  |
| 25     | 10.5.1101.133.0000.002.0000.0000                                                     |                   |                        |                      |                      |                     | Extra Duty-Support - Reg Prog                                          | \$698.50                       |  |  |  |
| 26     | 10.5.1101.133.0000.003.0000.0000                                                     |                   |                        |                      |                      |                     | Extra Duty-Support - Reg Prog                                          | \$7,698.73                     |  |  |  |
| 27     | 10.5.1101.133.0000.005.0000.0000                                                     |                   |                        |                      |                      |                     | Extra Duty-Support - Reg Prog                                          | \$6,959.17                     |  |  |  |
| 28     | 10.5.1101.133.0000.006.0000.0000                                                     |                   |                        |                      |                      |                     | Extra Duty-Support - Reg Prog                                          | \$2,116.32                     |  |  |  |
| 29     | 10.5.1101.211.0000.001.0000.0000                                                     |                   |                        |                      |                      |                     | TRS - Reg Prog                                                         | \$8,913.31                     |  |  |  |
| 30     | 10.5.1101.211.0000.002.0000.0000                                                     |                   |                        |                      |                      |                     | TRS - Reg Prog                                                         | \$5,663.99                     |  |  |  |
| 31     | 10.5.1101.211.0000.003.0000.0000                                                     |                   |                        |                      |                      |                     | TRS - Reg Prog                                                         | \$7,372.26                     |  |  |  |
| 32     | 10.5.1101.211.0000.005.0000.0000                                                     |                   |                        |                      |                      |                     | TRS - Reg Prog                                                         | \$12,290.96                    |  |  |  |
| 33     | 10.5.1101.211.0000.006.0000.0000                                                     |                   |                        |                      |                      |                     | TRS - Reg Prog                                                         | \$5,850.97                     |  |  |  |
| 34     | 10.5.1101.221.0000.001.0000.0000                                                     |                   |                        |                      |                      |                     | Life Insurance - Reg Prog                                              | \$753.98                       |  |  |  |
| 35     | 10.5.1101.221.0000.002.0000.0000                                                     |                   |                        |                      |                      |                     | Life Insurance - Reg Prog                                              | \$153.96                       |  |  |  |
|        | 10.5.1101.221.0000.003.0000.0000                                                     |                   |                        |                      |                      |                     | Life Insurance - Reg Prog                                              | \$1,296.31                     |  |  |  |
| 37     | 10.5.1101.221.0000.005.0000.0000                                                     |                   |                        |                      |                      |                     | Life Insurance - Reg Prog                                              | \$1,420.45                     |  |  |  |
|        | Expense Template (                                                                   | ÷                 |                        |                      |                      |                     | :                                                                      | •                              |  |  |  |

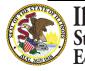

Illinois State Board of Education

#### Help Link

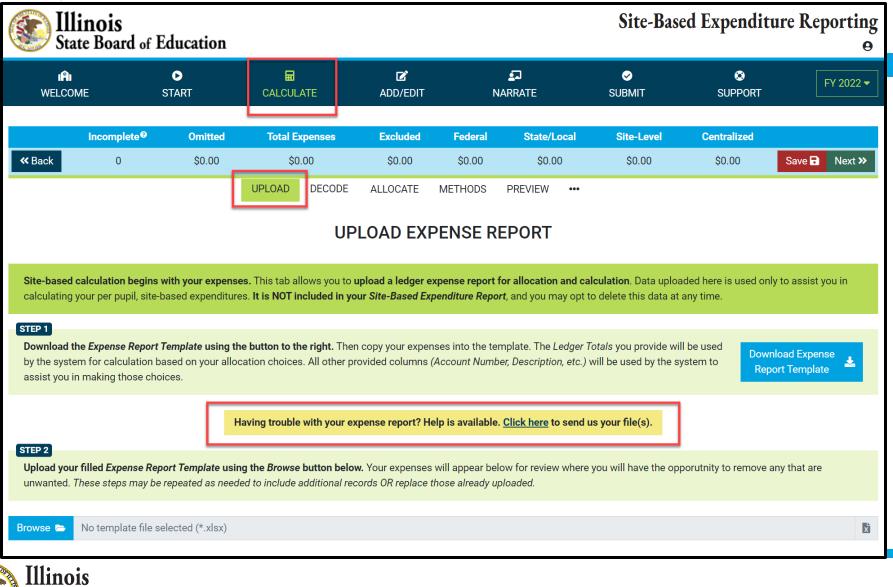

#### Help Link

| 👔 Illinois                                               |                                                                                                    | Site Record Even    | ndi           | ture Reporting                     |
|----------------------------------------------------------|----------------------------------------------------------------------------------------------------|---------------------|---------------|------------------------------------|
| State Boa                                                | SEND US YOUR FILES                                                                                                    |                     | ×             | Macomb CUSD 185 😫                  |
| i <b>fi</b><br>Welcome                                   | Use the Browse button below to select the files you would like a concerns. Be sure to confirm your contact information so we can |                     |               | FY 2022 ▼                          |
| Incomp<br>« Back C                                       | Files to Send (e.g. expense reports, spreadsh Browse The No files selected                                                       |                     | Save 🖬 Next ≫ |                                    |
|                                                          | How can we help?                                                                                                    |                     |               |                                    |
| Site-based calculatio                                    | subject<br>share any questions and concerns here                                                                                 |                     | •             | nly to assist you in               |
| STEP 1<br>Download the Expens<br>by the system for calo  | How can we reach you?                                                                                                    |                     | -             | /nload Expense<br>port Template  ▲ |
| assist you in making t                                   | Name                                                                                                    | Position/Title/Role |               |                                    |
| STEP 2<br>Upload your filled Exp<br>unwanted. These step | Email Address                                                                                                    | Phone Number        |               | any that are                       |
| Browse 🖨 No temp                                         | Send to ISBE                                                                                                    | ✓ Cancel ×          |               | Ľ                                  |

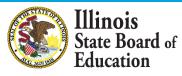

#### **Browse Files**

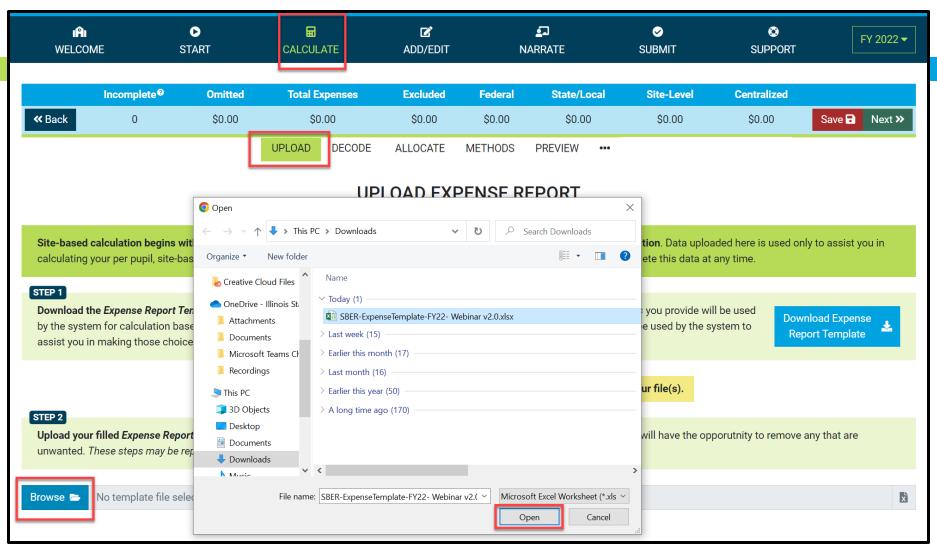

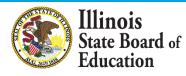

(Display Records with \$0 Ledger Total)

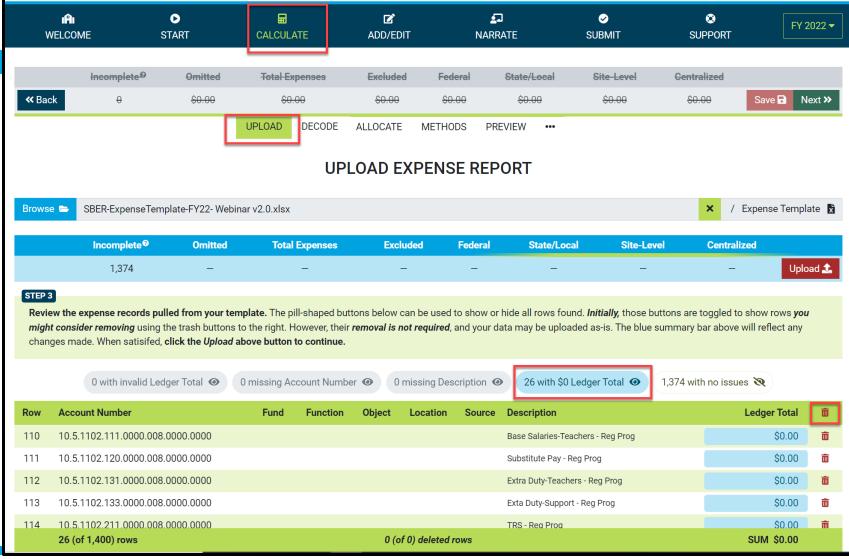

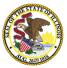

Illinois State Board of Education

#### (Display Records with valid Ledger Total)

| W              | IÂI<br>/ELCOME                                | ●<br>START          | CALCULATE             | C<br>Add/edit                                   | - I               | <b>S</b> I<br>NARRATE  | ✓ SUBMIT          | SUPPORT                                                                                | FY 202     | 22 🕶       |  |
|----------------|-----------------------------------------------|---------------------|-----------------------|-------------------------------------------------|-------------------|------------------------|-------------------|----------------------------------------------------------------------------------------|------------|------------|--|
|                | Incomplete                                    | 9 Omitted           | Total Expenses        | Excluded                                        | Federal           | State/Local            | Site-Level        | Centralized                                                                            |            |            |  |
| <b>«</b> Bac   | k <del>0</del>                                | <del>\$0.00</del>   | <del>\$0.00</del>     | <del>\$0.00</del>                               | <del>\$0.00</del> | <del>\$0.00</del>      | <del>\$0.00</del> | <del>\$0.00</del> Save                                                                 | e 🖬 Next   | t <b>»</b> |  |
|                |                                               | [                   | UPLOAD DECC           | DE ALLOCATE                                     | METHODS           | PREVIEW •••            |                   |                                                                                        |            | _          |  |
|                | UPLOAD EXPENSE REPORT                         |                     |                       |                                                 |                   |                        |                   |                                                                                        |            |            |  |
| Browse         | SBER-Expense                                  | eTemplate-FY22- Web | nar v2.0.xlsx         |                                                 |                   |                        |                   | × / Expens                                                                             | e Template | e 🖍        |  |
|                | Incomplete                                    | Ø Omitted           | Total Expens          | ses Exclue                                      | ded Fede          | ral State/Loca         | l Site-Le         | vel Centralized                                                                        |            |            |  |
|                | 1,374                                         | _                   | -                     | -                                               | -                 | _                      | _                 | -                                                                                      | Upload     | £          |  |
| might          | t consider removing u<br>ges made. When satis |                     | to the right. However | r, their <b>removal is no</b><br>i <b>nue</b> . |                   | our data may be uploac |                   | outtons are toggled to show n<br>summary bar above will refl<br>1,374 with no issues ④ |            |            |  |
| Row            | Account Number                                |                     | Fund Fund             | tion Object                                     | Location So       | urce Description       |                   | Ledge                                                                                  | r Total    | Î          |  |
| 7              | 10.5.1101.111.0000                            | ).001.0000.0000     |                       |                                                 |                   | Base Salaries-Tead     | chers - Reg Prog  | \$692,3                                                                                | 342.91     | Ō          |  |
| 8              | 10.5.1101.111.0000                            | 0.002.0000.0000     |                       |                                                 |                   | Base Salaries-Tead     | chers - Reg Prog  | \$142,7                                                                                | 41.59      | Ō          |  |
| 9              | 10.5.1101.111.0000                            | 0.003.0000.0000     |                       |                                                 |                   | Base Salaries-Tead     | chers - Reg Prog  | \$1,225,6                                                                              | 520.14     | Ō          |  |
| 10             | 10.5.1101.113.0000                            | 0.001.0000.0000     |                       |                                                 |                   | Base Salaries-Sup      | port - Reg Prog   | \$1,3                                                                                  | 803.47     | ŵ          |  |
| 11             | 10.5.1101.113.0000                            | 0.003.0000.0000     |                       |                                                 |                   | Base Salaries-Sup      | port - Rea Proa   |                                                                                        |            | Ŵ          |  |
|                | 1,374 rows                                    |                     |                       | 26 (                                            | deleted rows      |                        |                   | TOTAL \$31,293,6                                                                       | 67.32      |            |  |
| Illin<br>State | ois<br>Board of                               |                     |                       |                                                 |                   |                        |                   |                                                                                        |            |            |  |

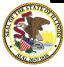

Education

### **GL Expense Template Uploaded and Saved**

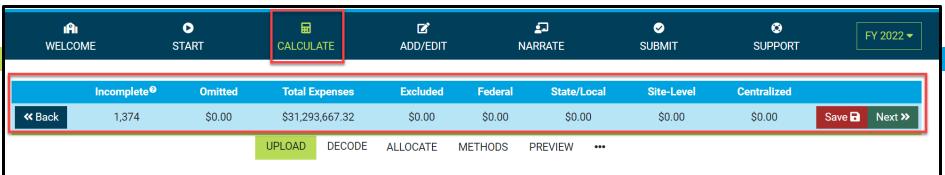

#### UPLOAD EXPENSE REPORT

Site-based calculation begins with your expenses. This tab allows you to upload a ledger expense report for allocation and calculation. Data uploaded here is used only to assist you in calculating your per pupil, site-based expenditures. It is NOT included in your Site-Based Expenditure Report, and you may opt to delete this data at any time.

#### STEP 1

**Download the** *Expense Report Template* using the button to the right. Then copy your expenses into the template. The *Ledger Totals* you provide will be used by the system for calculation based on your allocation choices. All other provided columns (*Account Number, Description, etc.*) will be used by the system to assist you in making those choices.

Download Expense Report Template

Having trouble with your expense report? Help is available. <u>Click here</u> to send us your file(s).

#### STEP 2

Upload your filled Expense Report Template using the Browse button below. Your expenses will appear below for review where you will have the opporutnity to remove any that are unwanted. These steps may be repeated as needed to include additional records OR replace those already uploaded.

Browse 🗁 No template file selected (\*.xlsx)

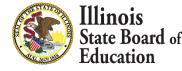

#### Calculate -- > Decode Account Numbers

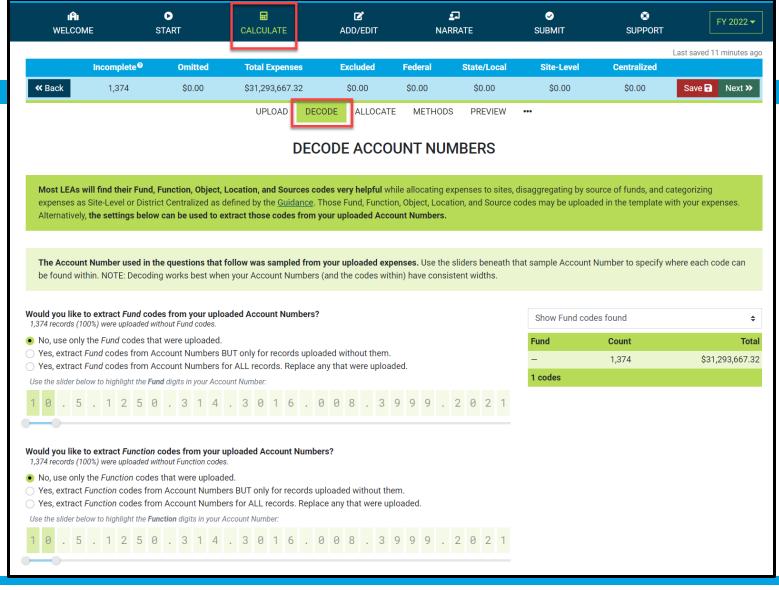

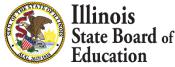

#### **Calculate -- > Decode Account Numbers**

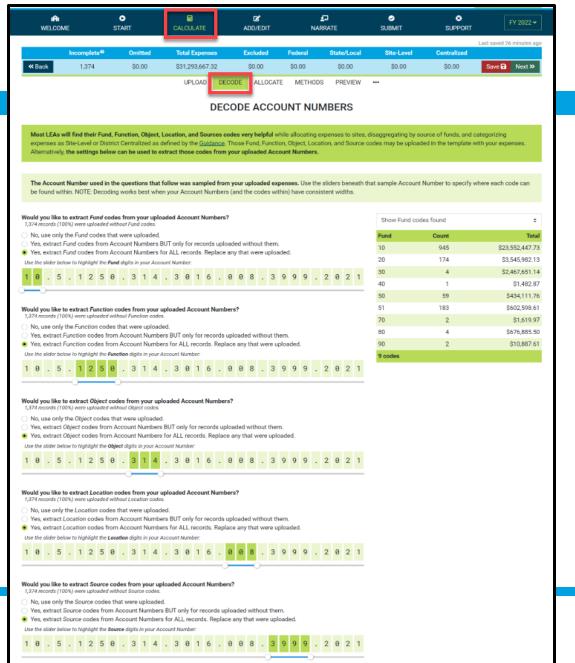

Illinois

Education

State Board of

### Calculate -- > Decode Account Numbers

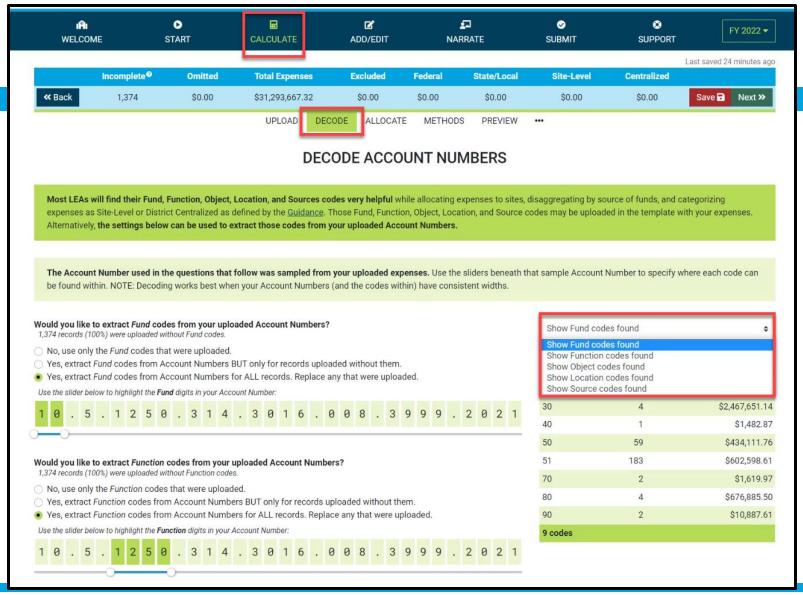

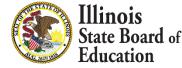

### Calculate -- >Allocate

### Multi-select and filter records

| I <b>A</b> I<br>WELCOM | 1E                                     | ▶<br>START                 | CALCULATE                       | C<br>ADD/EDIT  | <b>ی</b><br>NARR               |             | ✓ SUBMIT             | SUPPORT        | FY 2022 ▼                |
|------------------------|----------------------------------------|----------------------------|---------------------------------|----------------|--------------------------------|-------------|----------------------|----------------|--------------------------|
|                        |                                        |                            |                                 |                |                                |             |                      |                | Last saved 33 minutes ag |
|                        | Incomplete <sup>®</sup>                | Omitted 🚯                  | Total Expense                   | s Excluded 🚯   | Federal                        | State/Local | Site-Level           | Centralized    |                          |
| <b>«</b> Back          | 1,374                                  | \$0.00                     | \$31,293,667.3                  | 2 \$0.00       | \$0.00                         | \$0.00      | \$0.00               | \$0.00         | Save 🖬 Next »            |
|                        |                                        |                            | UPLOAD                          | DECODE ALLOCAT | E METHODS                      | PREVIEW     | •••                  |                |                          |
|                        |                                        |                            | ALL                             | OCATE EXPE     | MSES BY R                      | ECORD       |                      |                |                          |
| All Records -          | Fund 20 × F                            | unction 2540 ×             |                                 |                |                                |             |                      | <b>×</b> 1,201 | hidden Filter            |
| Account Number         | starts with                            | Fund starts with           |                                 | i starts with  | Object starts with             |             | Location starts with | Sourc          | e starts with            |
| Forbolist              |                                        | 20                         | 2540                            |                | Allocation Method              |             | Allocation Site      |                | ti 0.4                   |
| Excluded               | \$                                     | Federal & State/Local      | Allocatio                       | ¢              | Allocation Method              | ¢           | Allocation Site      | Alloca         | ition Category           |
| Description include    |                                        | Led                        | ger Total Range                 |                |                                |             | Match All or Any     |                |                          |
|                        |                                        |                            | tc                              | )              |                                |             | All of the above     | \$             | Inverse Results          |
| Account N              | umber                                  | Description                |                                 | Ledger Total   | Include?                       | Federa      | l State              | e/Local Alloc  | cation                   |
| 20.5.2540.1            | 14.0000.009.0000                       | . Base Salaries-Office - ( | 0&M                             | \$29,355.0     | 04 Included -                  |             | ₽                    | _ 🖬 Cho        | oose                     |
| 20.5.2540.1            | 15.0000.001.0000                       | . Base Salariesneral Sta   | ff - O&M                        | \$189,872.8    | 85 Included 🔻                  |             | ₩                    | _ 🖬 Cho        | oose                     |
| 20.5.2540.1            | 15.0000.002.0000                       | . Base Salariesneral Sta   | ff - 0&M                        | \$63,370.8     | 30 Included -                  |             | ₽                    | _ 🖬 Cho        | oose                     |
| 20.5.2540.1            | 15.0000.003.0000                       | . Base Salariesneral Sta   | ff - 0&M                        | \$163,442.4    | 47 Included <b>•</b>           |             |                      | _ 🖬 Cho        | oose                     |
| 20.5.2540.1            | 15.0000.006.0000                       | . Base Salariesneral Sta   | ff - 0&M                        | \$191,487.8    | 34 Included ▼                  |             |                      | _ 🖬 Cho        | oose                     |
| × 173 selec            |                                        |                            | TOTALS                          |                | 3 Choose 🔻                     | \$          | so.00 🖬              | Ş0.00 <b>H</b> | oose                     |
|                        | 15.0000.009.0000<br><b>74) records</b> | . Base Salariesneral Sta   | ff - ASC -0&M<br><b>TOTAL</b> S |                | 04 Included <del>-</del><br>13 |             | ₩<br>\$0.00          | _              | oose                     |

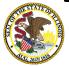

# Set Multiple records as Omissions

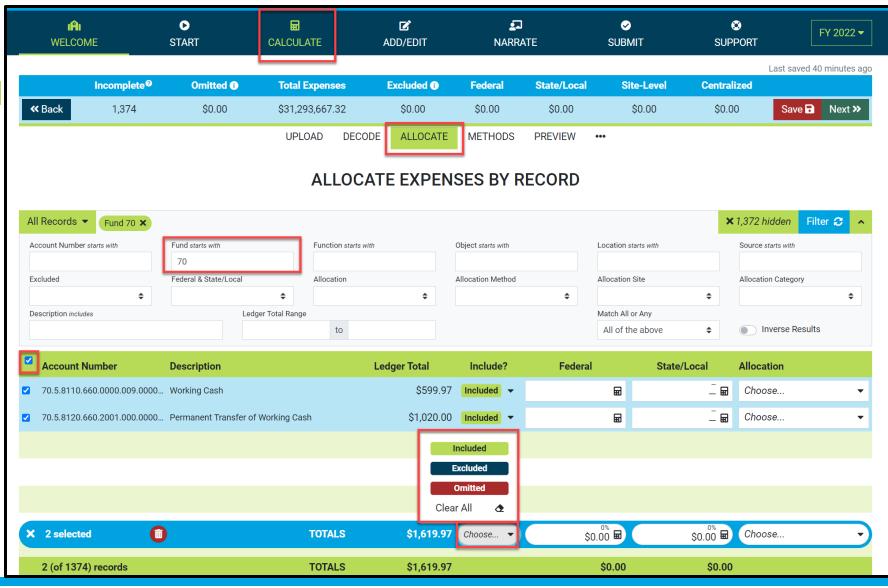

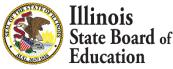

# Set Multiple records as Omissions

| ាំ<br>WELCOME        |                        | ●<br>START              |                 | C<br>ADD/EDIT  | <b>≦</b><br>NARR∕  |             | ✓<br>SUBMIT          | SUPPO        | FY 2022 ▼             |
|----------------------|------------------------|-------------------------|-----------------|----------------|--------------------|-------------|----------------------|--------------|-----------------------|
|                      |                        |                         |                 |                |                    |             |                      |              | Last saved 1 hour ago |
|                      | ncomplete <sup>©</sup> | Omitted 3               | Total Expense   | es Excluded 🕄  | Federal            | State/Local | Site-Level           | Centralize   |                       |
| <b>«</b> Back        | 1,372                  | \$1,619.97              | \$31,292,047.3  | \$5 \$0.00     | \$0.00             | \$0.00      | \$0.00               | \$0.00       | Save  Next >>         |
|                      |                        |                         | UPLOAD          | DECODE ALLOCAT | E METHODS          | PREVIEW     | •••                  |              |                       |
|                      |                        |                         | ALL             |                | NSES BY F          | RECORD      |                      |              |                       |
|                      |                        |                         |                 |                |                    |             |                      |              |                       |
| All Records 💌        | Fund 70 ×              |                         |                 |                |                    |             |                      | <b>×</b> 1,3 | 72 hidden Filter C 🔺  |
| Account Number star  | ts with                | Fund starts with        | Function        | n starts with  | Object starts with |             | Location starts with | Sc           | urce starts with      |
|                      |                        | 70                      |                 |                |                    |             |                      |              |                       |
| Excluded             | ÷                      | Federal & State/Local   | Allocati        | on<br>t        | Allocation Method  | ÷           | Allocation Site      | All          | ocation Category      |
| Description includes |                        | Led                     | ger Total Range |                |                    |             | Match All or Any     |              |                       |
|                      |                        |                         | te              | D              |                    |             | All of the above     | ÷            | Inverse Results       |
| Account Nun          | nber                   | Description             |                 | Ledger Total   | Include?           | Federa      | State/               | /Local Al    | location              |
| 70.5.8110.660.       | .0000.009.0000         | . Working Cash          |                 | \$599.9        | 07 Omitted -       |             | E                    | _ 🖬 🤇        | Choose 🝷              |
| ✓ 70.5.8120.660.     | .2001.000.0000         | . Permanent Transfer of | Working Cash    | \$1,020.0      | 00 Omitted -       |             | ₽                    | _ 🖬 🤇        | Choose 🝷              |
|                      |                        |                         |                 |                |                    |             |                      |              |                       |
|                      |                        |                         |                 |                |                    |             |                      |              |                       |
|                      |                        |                         |                 |                |                    |             |                      |              |                       |
|                      |                        |                         |                 |                |                    |             |                      |              |                       |
| × 2 selected         | 6                      |                         | TOTAL           | S \$1,619.9    | 7 Choose •         | \$          | 0.00 🖬               | \$0.00 🖬 🤇   | Choose 🗸              |
| 2 (of 1374) re       | ecords                 |                         | TOTAL           | S \$1,619.9    | 97                 |             | \$0.00               | \$0.00       |                       |

State Board of Education

# Set Multiple records as Exclusions

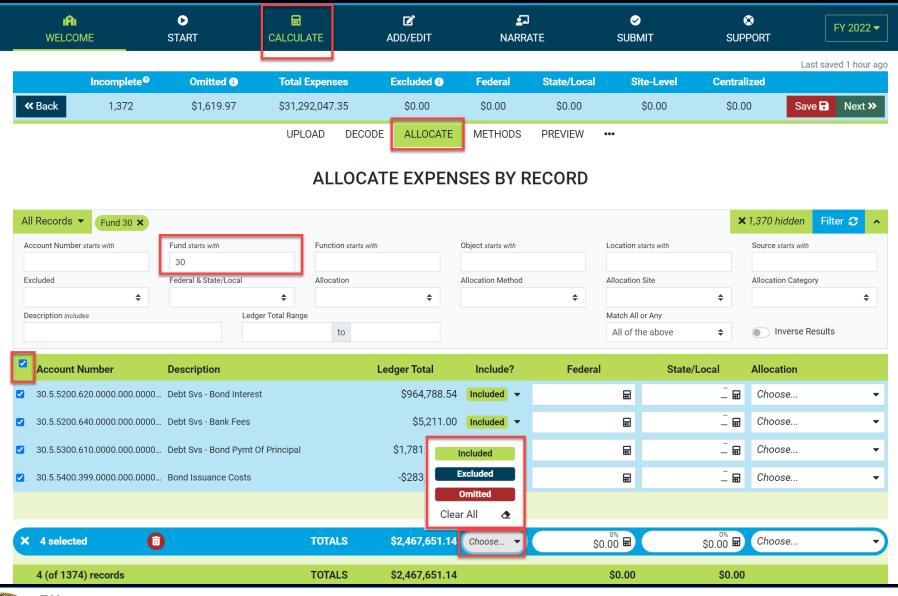

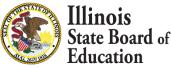

# **Set Multiple records as Exclusions**

| اڳا<br>WELCO      |                         | ●<br>START               | CALCULATE             | C<br>ADD/EDIT  | دے<br>NARR         |             | <i></i><br>SUBMIT    | SUPPORT        | FY 2022 <del>-</del> |
|-------------------|-------------------------|--------------------------|-----------------------|----------------|--------------------|-------------|----------------------|----------------|----------------------|
|                   |                         |                          |                       |                |                    |             |                      |                | Last saved 1 hour a  |
|                   | Incomplete <sup>®</sup> | Omitted 🚯                | Total Expenses        |                | Federal            | State/Local | Site-Level           | Centralized    |                      |
| <b>«</b> Back     | 1,368                   | \$1,619.97               | \$31,292,047.35       | \$2,467,651.14 | \$0.00             | \$0.00      | \$0.00               | \$0.00         | Save R Next >>       |
|                   |                         |                          | UPLOAD DE             | CODE ALLOCATE  | METHODS            | PREVIEW     | •••                  |                |                      |
|                   |                         |                          | ALLO                  | CATE EXPEN     | SES BY R           | RECORD      |                      |                |                      |
| All Records       | Fund 30 ×               |                          |                       |                |                    |             |                      | <b>×</b> 1,370 | hidden 🛛 Filter 😂 🦂  |
| Account Numbe     | r starts with           | Fund starts with         | Function star         | ts with        | Object starts with |             | Location starts with | Source         | e starts with        |
|                   |                         | 30                       |                       |                |                    |             |                      |                |                      |
| Excluded          | ÷                       | Federal & State/Local    | Allocation            | \$             | Allocation Method  | \$          | Allocation Site      | Alloca         | tion Category        |
| Description inclu |                         | Lee                      | ▼<br>dger Total Range | •              |                    | •           | Match All or Any     | •              | •                    |
|                   |                         |                          | to                    |                |                    |             | All of the above     | \$             | Inverse Results      |
| Account I         | Number                  | Description              |                       | Ledger Total   | Include?           | Federal     | State                | /Local Alloc   | ation                |
| 30.5.5200.        | 620.0000.000.0000       | . Debt Svs - Bond Intere | est                   | \$964,788.54   | Excluded 🔻         |             |                      | _ 🖬 Cho        | ose                  |
| 30.5.5200.        | 640.0000.000.0000       | . Debt Svs - Bank Fees   |                       | \$5,211.00     | Excluded -         |             |                      | _ 🖬 Cho        | ose                  |
| 30.5.5300.        | 610.0000.000.0000       | . Debt Svs - Bond Pymt   | Of Principal          | \$1,781,007.50 | Excluded -         |             | ₩                    | _ 🖬 Cho        | ose                  |
| 30.5.5400.        | 399.0000.000.0000       | . Bond Issuance Costs    |                       | -\$283,355.90  | Excluded -         |             | ₽                    | _ 🖬 Cho        | ose                  |
|                   |                         |                          |                       |                |                    |             |                      |                |                      |
| K 4 selecte       | ed 🚺                    |                          | TOTALS                | \$2,467,651.14 | Choose 🔻           | \$          | o.oō 🖬 🤇             | \$0.00 🖬 Chc   | ose                  |
| A (of 127         | 4) records              |                          | TOTALS                | \$2,467,651.14 |                    |             | \$0.00               | \$0.00         |                      |

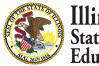

Illinois State Board of Education

# **Apply Federal as Source on Multiple records**

|    | IPI<br>WELCOME                                       | <b>●</b><br>START        | CALCULATE                       | C<br>ADD/EDIT                      | <b>≦</b> ⊒<br>NARR |                    | ✓ SUBMIT             | SUPPOR          | FY 2022 ▼              |
|----|------------------------------------------------------|--------------------------|---------------------------------|------------------------------------|--------------------|--------------------|----------------------|-----------------|------------------------|
|    |                                                      |                          |                                 |                                    |                    |                    |                      |                 | Last saved 1 hour ago  |
|    | Incomplete <sup>®</sup>                              | Omitted 🖲                | Total Expenses                  | Excluded ()                        | Federal            | State/Local        | Site-Level           | Centralized     |                        |
| ~  | Back 1,368                                           | \$1,619.97               | \$31,292,047.35                 | \$2,467,651.14                     | \$0.00             | \$0.00             | \$0.00               | \$0.00          | Save D Next >>         |
|    |                                                      |                          | UPLOAD                          | DECODE ALLOCATE                    | METHODS            | PREVIEW            | •••                  |                 |                        |
|    |                                                      |                          | ALL                             |                                    | ISES BY F          | RECORD             |                      |                 |                        |
|    |                                                      |                          |                                 |                                    |                    |                    |                      |                 |                        |
| Al | Records   Source 4                                   |                          |                                 |                                    |                    |                    |                      | × 1,07          | 76 hidden 🛛 Filter 😂 🔺 |
| Ac | ccount Number starts with                            | Fund starts with         | Function                        | n starts with                      | Object starts with |                    | Location starts with | Sou             | IFCE starts with       |
|    |                                                      |                          |                                 |                                    |                    |                    |                      | 4               |                        |
| Ex | ccluded                                              | Federal & State/Local    | Allocati                        | on<br>◆                            | Allocation Method  | \$                 | Allocation Site      | Allo            | cation Category        |
| De | escription includes                                  | Ledg                     | er Total Range                  | •                                  |                    | •                  | Match All or Any     |                 | •                      |
|    |                                                      |                          | te                              | 0                                  |                    |                    | All of the above     | \$              | Inverse Results        |
|    |                                                      |                          |                                 |                                    |                    |                    |                      |                 |                        |
|    | Account Number                                       | Description              |                                 | Ledger Total                       | Include?           | Federal            | State                |                 | ocation                |
|    | 10.5.1101.410.0000.001.4300                          | Instructional Supplies ( | Title I)                        | \$4,149.1                          | 3 Included -       |                    | ₽                    | _ <b>=</b> C    | hoose 🝷                |
|    | 10.5.1101.410.0000.001.4300                          | Instructional Supplies ( | Title I-FY2020)                 | \$42,663.7                         | 2 Included •       |                    |                      | _ 🖬 C           | hoose 🝷                |
|    | 10.5.1101.410.0000.001.4300                          | Instructional Supplies ( | Title I-FY2021)                 | \$9,988.2                          | 6 🔢 Calculat       | e 100% of included | <b>f</b> (x)         | _ 🖬 C.          | hoose 🝷                |
|    | 10.5.1101.410.0000.002.4300                          | Instructional Supplies ( | Title I-FY2020)                 | \$4,659.3                          | 8 🔟 Calculat       | e 0%               | <b>f</b> (x)         | _ 🖬 C           | hoose 🔻                |
|    | 10.5.1101.410.0000.002.4300                          | Instructional Supplies ( | Title I-FY2021)                 | \$1,783.2                          | Calculat<br>3 II   |                    | f(x)                 | _ 🖬 C.          | hoose 👻                |
|    |                                                      |                          |                                 |                                    | Clear All          |                    | <u>ð</u>             | _               |                        |
| ×  | 298 selected                                         |                          | TOTAL                           | .S \$3,601,490.8                   | 2 Choose 🔻         | \$0                | .00 🖬                | Ş0.00 <b>—</b>  | hoose 🗸                |
|    | 10.5.1101.410.0000.003.4300<br>298 (of 1374) records | Instructional Supplies ( | Title I-FY2020)<br><b>TOTAL</b> | \$33,454.5<br><b>\$3,601,490.8</b> |                    |                    | 厨<br>\$0.00          | _ 屇 C<br>\$0.00 | hoose                  |
|    | 270 (01 1374) Tecolds                                |                          | TUTAL                           | .5 \$5,001,490.0                   | 2                  |                    | Ş0.00                | ŞU.UU           |                        |

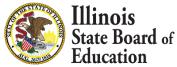

# **Apply Federal as Source on Multiple records**

|   | ا <b>ڳ</b> ا<br>WELCOME     | ►<br>START             | CALCULATE                       | C<br>ADD/EDIT     | S<br>NARRA         |                                                  | ✓ IBMIT        | SUPPORT             | FY 2022 🕶             |
|---|-----------------------------|------------------------|---------------------------------|-------------------|--------------------|--------------------------------------------------|----------------|---------------------|-----------------------|
|   |                             |                        |                                 |                   |                    |                                                  |                |                     | Last saved 1 hour ago |
|   | Incomplete <sup>®</sup>     | Omitted 🚯              | Total Expenses                  | Excluded ()       | Federal            | State/Local                                      | Site-Level     | Centralized         |                       |
|   | K Back 1,368                | \$1,619.97             | \$31,292,047.35                 | \$2,467,651.14    | \$3,601,490.82     | \$0.00                                           | \$0.00         | \$0.00              | Save 🖬 Next »         |
|   |                             |                        | UPLOAD                          | DECODE ALLOCATE   | METHODS            | PREVIEW •••                                      |                |                     |                       |
|   |                             |                        | AL                              | LOCATE EXPEN      | SES BY R           | ECORD                                            |                |                     |                       |
| А | Il Records  Source 4        |                        |                                 |                   |                    |                                                  |                | × 1,076 I           | hidden Filter 😂 🔺     |
| 4 | Account Number starts with  | Fund starts with       | Functi                          | on starts with    | Object starts with | Locati                                           | on starts with |                     | starts with           |
| F | xcluded                     | Federal & State/Local  | Alloca                          | tion              | Allocation Method  | Alloca                                           | tion Site      | 4                   | on Category           |
|   | \$                          |                        | <b>\$</b>                       | \$                |                    | ÷                                                |                | <b>\$</b>           | ¢                     |
| C | Description includes        | Led                    | ger Total Range                 |                   |                    | Match                                            | All or Any     |                     |                       |
|   |                             |                        |                                 | to                |                    | All c                                            | of the above   | ¢ • •               | nverse Results        |
|   | Account Number              | Description            |                                 | Ledger Total      | Include?           | Federal                                          | State/Loca     | l Alloca            | ation                 |
|   | 10.5.1101.410.0000.001.4300 | Instructional Supplies | (Title I)                       | \$4,149.13        | Included 👻         | 100% of incl.<br>\$4,149.13                      | <b>a</b> \$0.  | 0% 🖬 Choo           | ose 🔻                 |
|   | 10.5.1101.410.0000.001.4300 | Instructional Supplies | (Title I-FY2020)                | \$42,663.72       | Included -         | 100% of incl.<br>\$42,663.72                     | <b>a</b> \$0.  | 0% 🖬 Choo           | ose 👻                 |
|   | 10.5.1101.410.0000.001.4300 | Instructional Supplies | (Title I-FY2021)                | \$9,988.26        | Included -         | 100% of incl.<br>\$9,988.26                      |                | 0% 🖬 Choo           | ose 🔻                 |
|   | 10.5.1101.410.0000.002.4300 | Instructional Supplies | (Title I-FY2020)                | \$4,659.38        | Included -         | 100% of incl.<br>\$4,659.38                      | <b>ð</b> \$0.  | 0% 🖬 Choo           | ose 👻                 |
|   | 10.5.1101.410.0000.002.4300 | Instructional Supplies | (Title I-FY2021)                | \$1,783.23        | Included -         | 100% of incl.<br>\$1,783.23 ₪                    |                | 0%                  | ose 🔻                 |
| × | 298 selected 🛛 💼            |                        | τοτα                            | LS \$3,601,490.82 | Choose 🔹           | 100% of incl.<br>100% of incl.<br>\$3,601,490.82 | <b>š</b> 0.    | 0%<br>00 🖬 Choo     | ose 🔹                 |
|   | <b>~</b>                    |                        | (Title I-FY2020)<br><b>TOTA</b> |                   | Included -         | \$33,454,53 <b>F</b><br>\$3,601,490.8            | n\$ F          | 00 届 Choo<br>\$0.00 | ose                   |
|   | 250 (01 1574) records       |                        | TUTA                            | 53,001,490.82     |                    | \$3,601,490.8                                    | )2             | \$0.00              |                       |

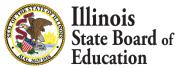

# **Apply State/Local as Source on Multiple records**

|   | ا <b>۾</b><br>Welcome      |              | ©<br>START            |                    | TE                | 🗹<br>ADD/EDIT |    | یے<br>NARRA       | ΤE      | SUB            |                  |                  | ⊗<br>PPORT       | [           | FY 2022 -      |
|---|----------------------------|--------------|-----------------------|--------------------|-------------------|---------------|----|-------------------|---------|----------------|------------------|------------------|------------------|-------------|----------------|
| _ |                            |              |                       |                    |                   |               |    |                   |         |                |                  |                  |                  | Last sa     | ved 1 hour ago |
|   | Incom                      | plete®       | Omitted 🕄             | Total Expen        | ses               | Excluded 1    |    | Federal           | State/I | local          | Site-Level       | Centr            | alized           |             |                |
|   | <b>« Back</b> 1,3          | 868          | \$1,619.97            | \$31,292,047       | 7.35 \$           | 2,467,651.14  | \$ | 3,601,490.82      | \$0.0   | 00             | \$0.00           | \$0.             | .00              | Save 🖥      | Next »         |
|   |                            |              |                       | UPLO               | AD DECC           | DDE ALLOCAT   | E  | METHODS           | PREVIEW | •••            |                  |                  |                  |             |                |
|   |                            |              |                       |                    | ALLOC             | ΑΤΕ ΕΧΡΕ      | NS | ES BY R           | ECORD   |                |                  |                  |                  |             |                |
|   |                            |              |                       |                    |                   |               |    |                   |         |                |                  |                  |                  |             |                |
| A | All Records 🔻 Fed          | eral & State | e/Local not set 🗙     |                    |                   |               |    |                   |         |                |                  |                  | <b>×</b> 298 hid | dden Fi     | lter 😂 🔺       |
| 1 | Account Number starts with |              | Fund starts with      |                    | Function starts w | vith          | Oł | bject starts with |         | Location       | starts with      |                  | Source sta       | arts with   |                |
|   |                            |              |                       |                    |                   |               |    |                   |         |                |                  |                  |                  |             |                |
| E | Excluded                   | ¢            | Federal & State/Local | ocal not ≜         | Allocation        | \$            | AI | llocation Method  | ÷       | Allocation     | n Site           | ÷                | Allocation       | Category    | ÷              |
| ſ | Description includes       | •            |                       | _edger Total Range |                   | •             |    |                   | •       | Match Al       | l or Any         | •                |                  |             | •              |
|   |                            |              |                       |                    | to                |               |    |                   |         | All of t       | he above         | \$               |                  | erse Result | S              |
|   |                            |              |                       |                    |                   |               |    |                   |         |                |                  |                  |                  |             |                |
| Ľ | Account Number             |              | Description           |                    |                   | Ledger Total  |    | Include?          | Fede    | ral            | State/L          | .ocal            | Allocati         | on          |                |
|   | 10.5.1101.111.0000         | .001.0000    | . Base Salaries-Teach | ners - Reg Prog    |                   | \$692,342.    | 91 | Included -        |         | ▦              |                  | _ 🖬              | Choos            | е           | -              |
|   | 10.5.1101.111.0000         | .002.0000    | . Base Salaries-Teacl | ners - Reg Prog    |                   | \$142,741.    | 59 |                   |         | ₽              |                  | _ 🖬              | Choos            | e           | -              |
|   | 10.5.1101.111.0000         | .003.0000    | . Base Salaries-Teach | ners - Rea Proa    |                   | \$1,225,620.  | 14 |                   |         | Coloulat       | e 100% of includ | led <b>f</b> (x) | Choos            | e           | •              |
|   |                            |              |                       |                    |                   |               |    |                   |         | Calculat       |                  | f(x)             | Ohaaa            | _           | _              |
|   | 10.5.1101.113.0000         | .001.0000    | . Base Salaries-Supp  | ort - Reg Prog     |                   | \$1,303.4     | 47 | Included <b>•</b> |         | Calculat       |                  | f(x)             | Choos            | е           | •              |
|   | 10.5.1101.113.0000         | .003.0000    | . Base Salaries-Supp  | ort - Reg Prog     |                   | \$63,529.     | 14 |                   |         | Clear All      |                  | ₫                | Choos            | e           | •              |
| 5 | \$ 1,076 selected          | C            |                       |                    | TOTALS            | \$27,692,176. | 50 | Choose 🔻          |         | \$0.00 🖬       |                  | \$0.00 🖬         | Choos            | е           | •              |
|   | 10.5.1101.113.0000         |              |                       |                    |                   | \$1.996.      |    | Included -        |         | Ş0.00 <b>⊡</b> |                  |                  | Choos            |             |                |
|   | 1,076 (of 1374) re         | ecords       |                       |                    | TOTALS            | \$27,692,176. | 50 |                   |         | \$0.00         |                  | \$0.00           | )                |             |                |

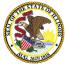

# **Apply State/Local as Source on Multiple records**

| <b>ifi</b><br>WELCC  |                         | ►<br>START           | CALCULATE          | C<br>ADD/EDIT      | <b>≦</b> -<br>NARR   |                 | ✓<br>SUBMIT                         | SUPPOR                                | FY 2022                |
|----------------------|-------------------------|----------------------|--------------------|--------------------|----------------------|-----------------|-------------------------------------|---------------------------------------|------------------------|
|                      | Incomplete <sup>@</sup> | Omitted 🚯            | Total Expenses     | Excluded <b>()</b> | Federal              | State/Local     | Site-Level                          | Centralize                            | Last saved 1 hou       |
| <b>«</b> Back        | 1,368                   | \$1,619.97           | \$31,292,047.35    |                    | \$3,601,490.82       | \$25,222,905.39 |                                     | \$0.00                                | Generation Save 🕞 Next |
|                      | 1,000                   | 01,019.97            | UPLOAD             | DECODE ALLOCATE    | _                    | PREVIEW ····    |                                     | ÇÜ.ÜÜ                                 |                        |
|                      |                         |                      | ALI                | OCATE EXPE         | NSES BY F            | RECORD          |                                     |                                       |                        |
| All Records          | Federal & State         | e/Local not set 🗙    |                    |                    |                      |                 |                                     | × 29                                  | 98 hidden 🛛 Filter 🗲   |
| Account Numbe        | er starts with          | Fund starts with     | Functio            | on starts with     | Object starts with   | Lo              | cation starts with                  | Sou                                   | rce starts with        |
| Excluded             |                         | Federal & State/Loca | l Allocat          | ion                | Allocation Method    | All             | ocation Site                        | Allo                                  | cation Category        |
|                      | \$                      | Federal & State/     | Local not 🗢        | \$                 |                      | \$              |                                     | \$                                    | :                      |
| Description inclu    | ıdes                    |                      | Ledger Total Range | to                 |                      |                 | atch All or Any<br>All of the above | \$                                    | Inverse Results        |
| Account              | Number                  | Description          |                    | Ledger Total       | Include?             | Federal         | State/Lo                            | ocal All                              | ocation                |
| 10.5.1101            | .111.0000.001.0000      | . Base Salaries-Tea  | chers - Reg Prog   | \$692,342.9        | 1 Included -         | ە<br>\$0.00     | 0 <sup>1009</sup>                   | % of incl.<br>42.91  C                | hoose                  |
| 10.5.1101.           | .111.0000.002.0000      | . Base Salaries-Tead | chers - Reg Prog   | \$142,741.5        | i9 Included <b>•</b> | °,\$0.00        | ຶ້ງ 🖬 \$142,7                       | % of incl.<br>41.59  C                | hoose                  |
| 10.5.1101.           | .111.0000.003.0000      | . Base Salaries-Tead | chers - Reg Prog   | \$1,225,620.1      | 4 Included -         | ە<br>\$0.00     | 0                                   | % of incl.<br>20.14 	 ■ C             | hoose                  |
| 10.5.1101.           | .113.0000.001.0000      | . Base Salaries-Sup  | port - Reg Prog    | \$1,303.4          | 7 Included -         | \$0.00          | ັ້ງ 🖬 🕺 🕺 🕯 ເ                       | <sup>% of incl.</sup><br>03.47        | hoose                  |
| 10.5.1101.           | .113.0000.003.0000      | . Base Salaries-Sup  | port - Reg Prog    | \$63,529.1         | 4 Included -         | \$0.00          | ັ້ງ 🖬 \$63,5                        | <sup>% of incl.</sup><br>29.14  C     | hoose                  |
| <b>&lt;</b> 1,076 se | elected                 |                      | ΤΟΤΑΙ              | _S \$27,692,176.5  | 0 Choose 👻           | \$0.00          | × 00.000                            | % of incl.<br>% of incl.<br>05.39 🖬 C | hoose                  |
|                      |                         |                      | port - Reg Prog    |                    | 4 Included -         | ¢0.00           |                                     | 06 51 <b>जि</b> C                     | hoose                  |

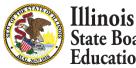

## **Site-Based Allocation**

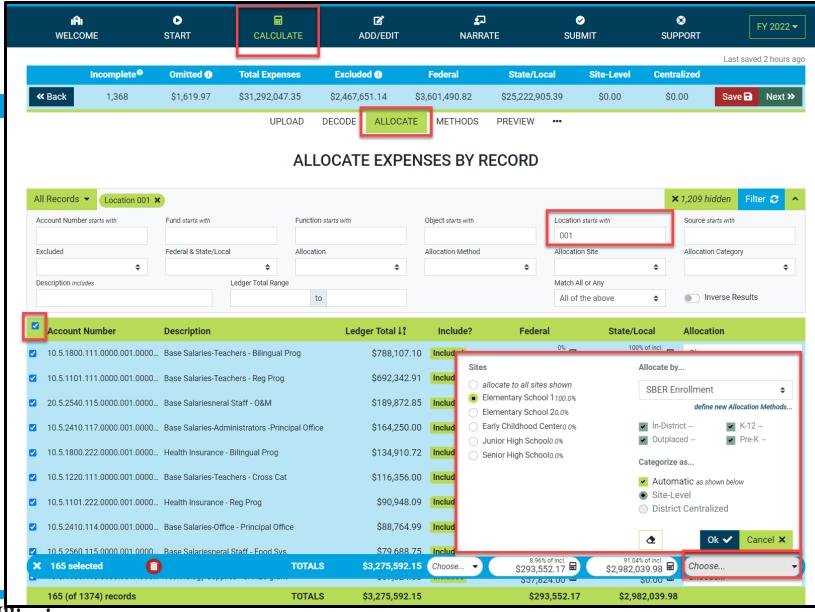

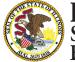

## **District Centralized Allocation**

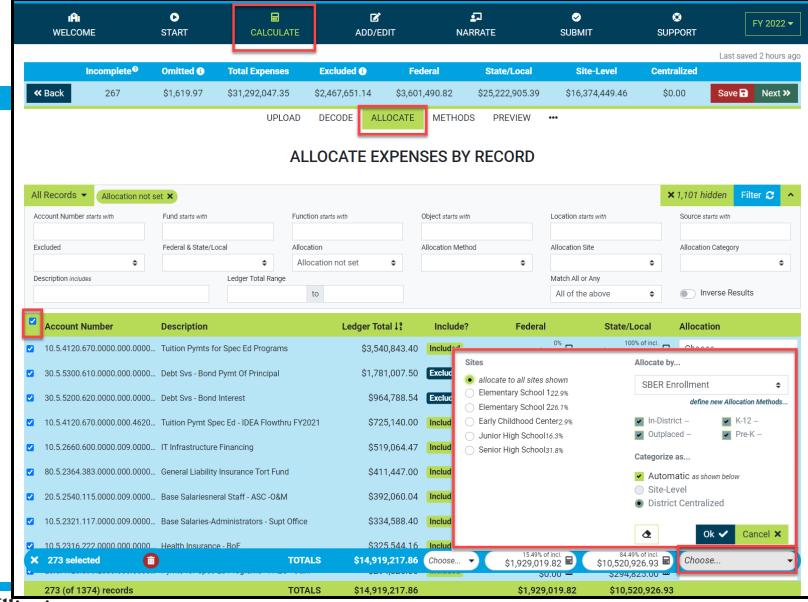

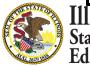

### Calculate -- > Methods

| IAI<br>WELCOME                                              | ►<br>START          |                             |                        | ☑<br>D/EDIT     | <b>₽</b><br>NARRATE | ✓ SUBMIT                                        | SUPPORT                                                            | FY 2022        |
|-------------------------------------------------------------|---------------------|-----------------------------|------------------------|-----------------|---------------------|-------------------------------------------------|--------------------------------------------------------------------|----------------|
| Incomplete <sup>®</sup>                                     | Omitted             | Total Expenses              | Excluded               | Federal         | State/Local         | Site-Level                                      | Last s<br>Centralized                                              | aved 3 minutes |
| ack 0                                                       | \$1,619.97          | \$31,292,047.35             | \$2,467,651.14         | \$3,601,490.82  | \$25,222,905.39     | \$16,374,449.46                                 | \$12,449,946.75 Sav                                                | e 🖬 🛛 Next 🗡   |
|                                                             |                     | UPLOA                       | D DECODE               | ALLOCATE MET    | THODS PREVIEW       | •••                                             |                                                                    |                |
|                                                             |                     |                             | METHODS                |                 |                     |                                                 |                                                                    |                |
|                                                             |                     |                             | METHODS                |                 |                     |                                                 |                                                                    |                |
| od                                                          |                     |                             |                        | Sites           | Metric              | Total                                           | Usage                                                              | Add +          |
| R Enrollment<br>e are the primary SBER enr<br>calculations. | ollments. The figur | res here will be denomina   | tors in the final per- | 5               | Enrollment FTE      | 1,903.                                          | 43 100%                                                            | Edit 🔺         |
| Name                                                        |                     |                             |                        |                 | Metric              |                                                 |                                                                    |                |
| SBER Enrollment                                             |                     |                             |                        |                 | Enrollment F        | TE                                              |                                                                    | \$             |
| Description<br>These are the primary<br>calculations.       | SBER enrollments    | s. The figures here will be | denominators in the    | final per-pupil | -                   | upport K-12 vs Pre-K<br>upport In-District vs ( | apportionment <sup>®</sup><br>Jutplaced apportionment <sup>®</sup> |                |
|                                                             |                     |                             |                        |                 | "                   |                                                 | 🕑 Edit Enrollme                                                    | nts?           |
| Site                                                        |                     |                             |                        |                 |                     |                                                 | Enrollment FTE                                                     |                |
| Elementary School<br>RCDTS 26062185026-2                    |                     |                             |                        |                 |                     |                                                 | 435.5                                                              |                |
| Elementary School RCDTS 26062185026-2                       |                     |                             |                        |                 |                     |                                                 | 497.5                                                              |                |
| Early Childhood Cer<br>RCDTS 26062185026-3                  |                     |                             |                        |                 |                     |                                                 | 55                                                                 |                |
| Junior High School<br>RCDTS 26062185026-                    | 1001                |                             |                        |                 |                     |                                                 | 309.36                                                             |                |
|                                                             |                     |                             |                        |                 |                     |                                                 | 606.07                                                             |                |
| Senior High School<br>RCDTS 26062185026-0                   | 0001                |                             |                        |                 |                     |                                                 |                                                                    |                |

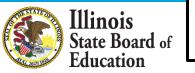

1 methods

## Calculate -- > Methods (Manually Edit Default SBER Enrollment)

| WELCO                                                                         | ME                                                                                                    | ►<br>START                |                              |                       | D/EDIT          | <b>⊈</b><br>NARRATE | ✓ SUBMIT                                        | ©<br>SUPPORT                                                                            | FY 202       |
|-------------------------------------------------------------------------------|----------------------------------------------------------------------------------------------------|---------------------------|------------------------------|-----------------------|-----------------|---------------------|-------------------------------------------------|-----------------------------------------------------------------------------------------|--------------|
|                                                                               | Incomplete <sup>®</sup>                                                                                                    | Omitted                   | Total Expenses               | Excluded              | Federal         | State/Local         | Site-Level                                      | Last sa                                                                                 | aved 8 minut |
| <b>K</b> Back                                                                 | 0                                                                                                    | \$1,619.97                | \$31,292,047.35              | \$2,467,651.14        | \$3,601,490.82  | \$25,222,905.39     | \$16,374,449.46                                 | \$12,449,946.75 Sav                                                                     | e 🖬 🛛 Nex    |
|                                                                               |                                                                                                    |                           | UPLOAD                       | DECODE                | ALLOCATE ME     | ETHODS PREVIEW      | •••                                             |                                                                                         |              |
|                                                                               |                                                                                                    |                           |                              |                       |                 |                     |                                                 |                                                                                         |              |
|                                                                               |                                                                                                    |                           | I                            | METHODS               |                 | RTIONMENT           |                                                 |                                                                                         |              |
| ethod                                                                         |                                                                                                    |                           |                              |                       | Sites           | Metric              | Total                                           | Usage                                                                                   | Add •        |
| BER Enrolli<br>hese are the<br>upil calculation                               | primary SBER enro                                                                                                    | llments. The figure       | es here will be denominate   | ors in the final per- | 5               | Enrollment FTE      | 1,903.                                          | 43 100%                                                                                 | Edit         |
| Name                                                                          | •                                                                                                    |                           |                              |                       |                 | Metric              |                                                 |                                                                                         |              |
| SBE                                                                           | R Enrollment                                                                                                    |                           |                              |                       |                 | Enrollment F        | TE                                              |                                                                                         | \$           |
|                                                                               |                                                                                                    |                           |                              |                       |                 |                     |                                                 |                                                                                         |              |
|                                                                               | se are the primary S<br>ulations.                                                                                                    | BER enrollments.          | . The figures here will be o | denominators in the t | final per-pupil | -                   | upport K-12 vs Pre-K<br>upport In-District vs C | apportionment <sup>®</sup><br>Dutplaced apportionment <sup>®</sup><br>Q Query Enrollmer | nts?         |
|                                                                               | ulations.                                                                                                    | SBER enrollments.         | . The figures here will be c | denominators in the f | final per-pupil | S S                 |                                                 | Outplaced apportionment                                                                 | nts?         |
| calc<br>Site                                                                  | ulations.<br>e<br>nentary School 1                                                                                                    |                           | . The figures here will be o | denominators in the f | final per-pupil | S S                 |                                                 | Dutplaced apportionment                                                                 |              |
| Site<br>Elem<br>RCDT<br>Elem                                                  | ulations.                                                                                                    | 308                       | . The figures here will be o | denominators in the f | final per-pupil | S S                 |                                                 | Dutplaced apportionment<br>Q Query Enrollmer<br>Enrollment FTE                          | Ð            |
| Calc<br>Site<br>RCD1<br>Elem<br>RCD1<br>Elem<br>RCD1<br>Early                 | e<br>nentary School 1<br>TS 26062185026-20<br>nentary School 2                                                                                | 008<br>004<br>ter         | . The figures here will be o | denominators in the f | final per-pupil | S S                 |                                                 | Dutplaced apportionment<br>Q Query Enrollmen<br>Enrollment FTE<br>435.5                 | <b>•</b>     |
| Site<br>Elem<br>RCDT<br>Elem<br>RCDT<br>Early<br>RCDT<br>Juni                 | e<br>entary School 1<br>FS 26062185026-20<br>nentary School 2<br>FS 26062185026-20<br>y Childhood Cent                                        | 008<br>004<br>1001        | . The figures here will be o | denominators in the l | final per-pupil | S S                 |                                                 | Putplaced apportionment<br>Q Query Enrollment<br>Enrollment FTE<br>435.5<br>497.5       | <b>•</b>     |
| Site<br>Elem<br>RCDT<br>Elem<br>RCDT<br>Early<br>RCDT<br>Juni<br>RCDT<br>Seni | e<br>entary School 1<br>FS 26062185026-20<br>nentary School 2<br>FS 26062185026-20<br>y Childhood Cent<br>FS 26062185026-30<br>or High School | 008<br>004<br>1001<br>001 | . The figures here will be o | denominators in the l | final per-pupil | S S                 |                                                 | Putplaced apportionment<br>Q Query Enrollment<br>Enrollment FTE<br>435.5<br>497.5<br>55 |              |

State Board of Education

1 methods

### Manually Add New Method

| WELC                                         | COME                        | ●<br>START         |                             | E AI                   | DD/EDIT       | ្ឋា<br>NARRATE    | SUBMIT            | SUPPORT         | FY 2022                |
|----------------------------------------------|-----------------------------|--------------------|-----------------------------|------------------------|---------------|-------------------|-------------------|-----------------|------------------------|
|                                              |                             |                    |                             |                        |               |                   |                   |                 | Last saved 3 minutes a |
|                                              | Incomplete <sup>®</sup>     | Omitted            | Total Expenses              | Excluded               | Federal       | State/Local       | Site-Level        | Centralized     |                        |
| <b>«</b> Back                                | 0                           | \$1,619.97         | \$31,292,047.35             | \$2,467,651.14         | \$3,601,490.8 | 82 \$25,222,905.3 | 9 \$16,374,449.46 | \$12,449,946.75 | Save 🖬 Next »          |
|                                              |                             |                    | UPLOAD                      | D DECODE               | ALLOCATE      | METHODS PREVIE    | EW •••            |                 |                        |
|                                              |                             |                    |                             |                        | _             |                   |                   |                 |                        |
|                                              |                             |                    | 1                           | METHODS                | 3 OF APPO     | ORTIONMEN         | Т                 |                 |                        |
|                                              |                             |                    |                             |                        |               |                   |                   |                 |                        |
| lethod                                       |                             |                    |                             |                        | Sites         | Metric            | c Total           | Usag            | ge Add +               |
| SBER Enrol<br>These are the<br>pupil calcula | ne primary SBER enrol       | llments. The figur | ures here will be denominat | tors in the final per- | . 5           | Enrollment        | t FTE 1,903       | .43 10          | 00% Edit 🗸             |
| Now Moth                                     | od (#2)                     |                    |                             |                        | 0             | Enrollment        | t FTE             | 0               | 0% Edit 🔺              |
| New Meth                                     |                             |                    |                             |                        |               |                   |                   |                 |                        |
| New Metric                                   | 10                          |                    |                             |                        |               | Metric            |                   |                 |                        |
| Nam                                          | <b>ne</b><br>ew Method (#2) |                    |                             |                        |               | Metric            | ent FTE           |                 | \$                     |
| <b>Nam</b><br>Ne                             |                             |                    |                             |                        |               |                   | ent FTE           |                 | \$                     |

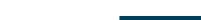

+

0

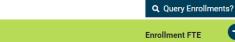

TOTAL

No sites found. Sites can be added manually by clicking the O button. OR

They can be filled automatically with enrollments queried by Site, Grade Level, Outplacement, etc.

Try it now! 🙂

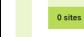

2 methods

Site

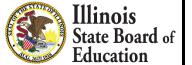

## Manually Add New Method

|               | <b>AI</b><br>COME       | ►<br>START            |                             | AC                         | DD/EDIT                   |                             | ⊘<br>SUBMIT                                                               | SUPPORT                            | FY 2022                 |
|---------------|-------------------------|-----------------------|-----------------------------|----------------------------|---------------------------|-----------------------------|---------------------------------------------------------------------------|------------------------------------|-------------------------|
|               |                         |                       |                             |                            |                           |                             |                                                                           |                                    | Last saved 13 minutes a |
| <b>«</b> Back | Incomplete <sup>®</sup> | Omitted<br>\$1,619.97 | Total Expenses              | Excluded<br>\$2,467,651.14 | Federal<br>\$3,601,490.82 | State/Loca<br>\$25,222,905. |                                                                           | Centralized                        | Save 🖬 Next »           |
| W Dack        | U                       | \$1,019.97            | \$31,292,047.35<br>UPLOAI   |                            |                           | ETHODS PREV                 |                                                                           | \$12,449,940.75                    | Save Next #             |
|               |                         |                       | UT LOAL                     | DECODE                     | ALLOCATE                  |                             |                                                                           |                                    |                         |
|               |                         |                       | I                           | METHODS                    | S OF APPO                 | RTIONMEN                    | IT                                                                        |                                    |                         |
| Method        |                         |                       |                             |                            | Sites                     | Metr                        | ic Tota                                                                   | l Usa                              | ge Add +                |
| SBER Enro     | ollment                 |                       |                             |                            |                           |                             |                                                                           |                                    |                         |
|               | he primary SBER enrol   | llments. The figur    | es here will be denominat   | ors in the final per-      | 5                         | Enrollme                    | nt FTE 1,903                                                              | 3.43 1                             | 00% Edit •              |
| Elementa      | ry Enrollment FTE       |                       |                             |                            | 0                         | Enrollme                    | nt FTE                                                                    | 0                                  | 0% Edit 🔺               |
|               |                         |                       |                             |                            |                           |                             |                                                                           |                                    |                         |
| Na            | me                      |                       |                             |                            |                           | Metric                      |                                                                           |                                    |                         |
| E             | lementary Enrollme      | ent FTE               |                             |                            |                           | Enrolln                     | nent FTE                                                                  |                                    | \$                      |
| Des           | scription               |                       |                             |                            |                           |                             |                                                                           |                                    |                         |
|               |                         |                       |                             |                            |                           |                             | <ul> <li>Support K-12 vs Pre-ł</li> <li>Support In-District vs</li> </ul> |                                    | ment 🛛                  |
|               |                         |                       |                             |                            |                           | li                          |                                                                           |                                    |                         |
|               |                         |                       |                             |                            |                           |                             |                                                                           | <b>Q</b> , Query Ei                | nrollments?             |
| s             | Site                    |                       |                             |                            |                           |                             |                                                                           | Enrollment F                       |                         |
|               |                         |                       | No sit                      | es found. Sites ca         | an be added <b>manua</b>  | lly by clicking the 🤇       | button.                                                                   | Add all sites sh                   |                         |
|               |                         |                       |                             |                            | OR                        |                             |                                                                           | Select Site to be Add              |                         |
|               |                         |                       |                             |                            |                           |                             |                                                                           | Elementary School<br>Public School |                         |
|               |                         |                       | They can be filled <b>a</b> | utomatically with          | enrollments querie        | d by Site, Grade Lev        | el, Outplacement, etc.                                                    | Elementary School<br>Public School | 2                       |
|               |                         |                       |                             |                            | Try it now! 🙂             |                             |                                                                           | Early Childhood Ce                 | enter                   |
|               | D - ite -               |                       |                             |                            |                           |                             | TOTAL                                                                     | Public School                      |                         |
|               | 0 sites                 |                       |                             |                            |                           |                             | TOTAL                                                                     | Junior High Schoo<br>Public School |                         |
|               |                         |                       |                             |                            |                           |                             |                                                                           | Senior High Schoo                  | · •                     |
|               |                         |                       |                             |                            |                           |                             |                                                                           | Public School                      |                         |

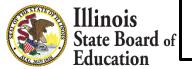

## **Query New Method (Automate)**

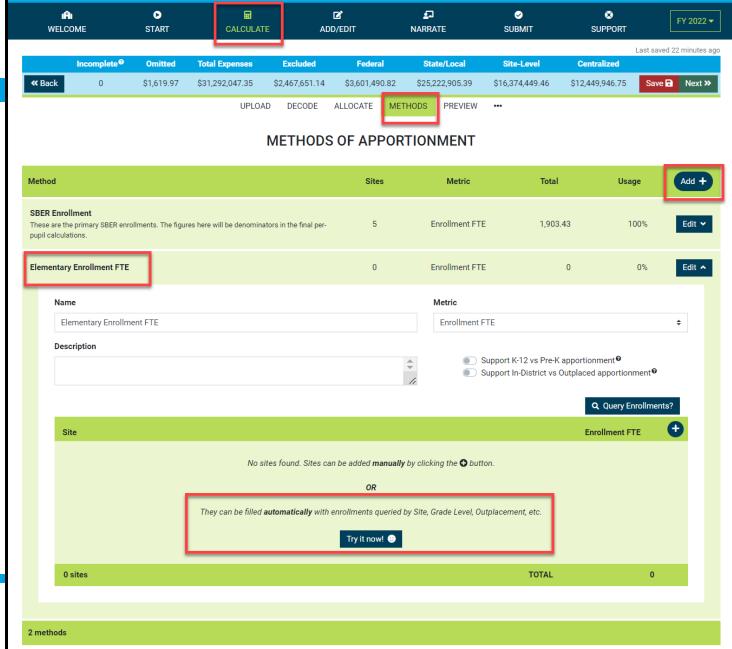

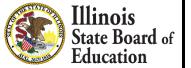

### Add New Method (Query New Method - Automate)

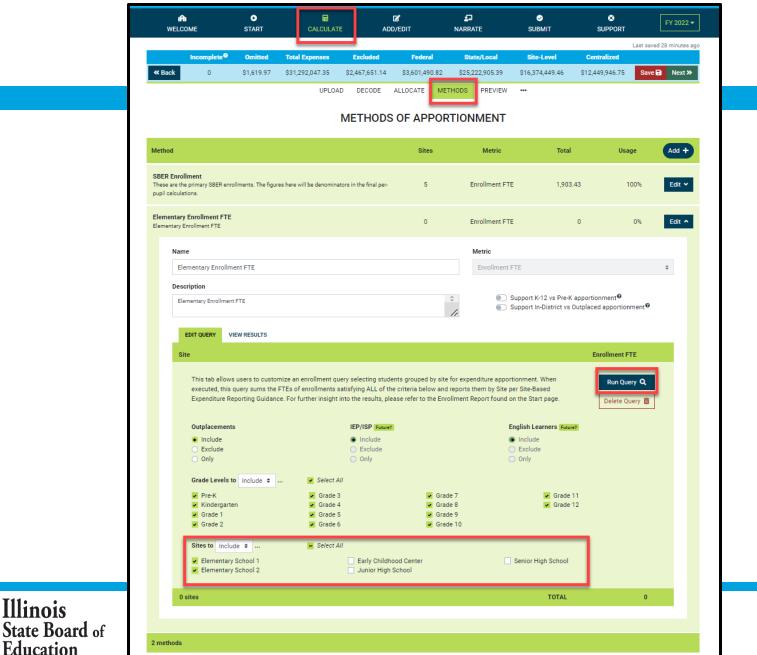

# Add New Method (Query New Method - Automate)

Illinois State Board Education

| WELCO                                           | OME                                                                                       | ►<br>START          |                           | e ad                   | D/EDIT         | <b>_</b><br>NARRATE     | ✓ SUBMIT            | SUPPORT                                       | FY 2022               |
|-------------------------------------------------|-------------------------------------------------------------------------------------------|---------------------|---------------------------|------------------------|----------------|-------------------------|---------------------|-----------------------------------------------|-----------------------|
|                                                 | Incomplete <sup>0</sup>                                                                   | Omitted             | Total Expenses            | Excluded               | Federal        | State/Local             | Site-Level          | Centralized                                   | Last saved 39 minutes |
| Back                                            | 0                                                                                         | \$1,619.97          | \$31,292,047.35           | \$2,467,651.14         | \$3,601,490.82 | \$25,222,905.39         | \$16,374,449.46     | \$12,449,946.75                               | Save 🖬 Next >         |
|                                                 |                                                                                           |                     | UPLOA                     |                        |                | THODS PREVIEW           | •••                 |                                               |                       |
|                                                 |                                                                                           |                     |                           |                        |                |                         |                     |                                               |                       |
|                                                 |                                                                                           |                     |                           | METHODS                | S OF APPOR     | TIONMENT                |                     |                                               |                       |
| thod                                            |                                                                                           |                     |                           |                        | Sites          | Metric                  | Total               | Usa                                           | ge Add +              |
| BER Enrollr<br>ese are the p<br>pil calculation | primary SBER enro                                                                         | ollments. The figur | res here will be denomina | tors in the final per- | 5              | Enrollment FTE          | 1,903.              | 43 1                                          | 00% Edit ✔            |
|                                                 | Enrollment FTE                                                                            |                     |                           |                        | 2              | Enrollment FTE          | 9                   | 33                                            | 0% Edit 🔨             |
|                                                 |                                                                                           |                     |                           |                        |                |                         |                     |                                               |                       |
| Name                                            | 3                                                                                         |                     |                           |                        |                | Metric                  |                     |                                               |                       |
|                                                 | <b>e</b><br>mentary Enrollm                                                               | ient FTE            |                           |                        |                | Metric<br>Enrollment FT | E                   |                                               | ÷                     |
| Elen                                            |                                                                                           | ient FTE            |                           |                        |                | Enrollment FT           |                     |                                               | ÷                     |
| Elen<br>Descr                                   | mentary Enrollm                                                                           |                     |                           |                        |                | Enrollment FT           | pport K-12 vs Pre-K | apportionment <b>®</b><br>Dutplaced apportion |                       |
| Elen<br>Descr<br>Elem                           | mentary Enrollm<br>ription<br>nentary Enrollmen                                           | it FTE              |                           |                        |                | Enrollment FT           | pport K-12 vs Pre-K | Dutplaced apportion                           | ment                  |
| Elen<br>Descr<br>Elem                           | mentary Enrollm<br>ription<br>nentary Enrollmen                                           |                     |                           |                        |                | Enrollment FT           | pport K-12 vs Pre-K | Dutplaced apportion                           |                       |
| Elem<br>Descr<br>Elem<br>El                     | mentary Enrollm<br>ription<br>mentary Enrollment<br>EDIT QUERY V<br>e                     | It FTE              |                           |                        |                | Enrollment FT           | pport K-12 vs Pre-K | Dutplaced apportion                           | ment♥<br>nrollments?  |
| Elem<br>Descr<br>Elem<br>Elem<br>Site<br>Elem   | mentary Enrollm<br>ription<br>mentary Enrollment<br>EDIT QUERY V                          | It FTE              |                           |                        |                | Enrollment FT           | pport K-12 vs Pre-K | Dutplaced apportion                           | ment♥<br>nrollments?  |
| Elem<br>Elem<br>Site<br>RCDT<br>Elem            | mentary Enrollm<br>ription<br>mentary Enrollment<br>EDIT QUERY V<br>e<br>mentary School 1 | 1<br>2008<br>2      |                           |                        |                | Enrollment FT           | pport K-12 vs Pre-K | Dutplaced apportion                           | ment®<br>arollments?  |

### Calculate -- > Preview

| A                                                                                                    |                                                                                                    | D                                       |                                                                    | ď                                                                                                    | <b>5</b>                                                                                                    | 0                                                                                                    | ۲                                                                                                    |                                                                                                    |         |
|----------------------------------------------------------------------------------------------------|----------------------------------------------------------------------------------------------------|-----------------------------------------|--------------------------------------------------------------------|----------------------------------------------------------------------------------------------------|----------------------------------------------------------------------------------------------------|----------------------------------------------------------------------------------------------------|----------------------------------------------------------------------------------------------------|----------------------------------------------------------------------------------------------------|---------|
| WELCO                                                                                                    |                                                                                                    | START                                   | CALCULATE                                                          | ADD/EDIT                                                                                                    | NARRATE                                                                                                    | SUBMIT                                                                                                    | SUPPORT                                                                                                    | FY 2                                                                                                    | 2022 •  |
|                                                                                                    | la como loto Ø                                                                                                    | Omitted <b>O</b>                        | Tatal Conserver 5                                                  | xcluded <b>O</b> Federal                                                                                                    | Otata// acal                                                                                                    | Site-Level                                                                                                    | Centralized                                                                                                    | Last saved 31 min                                                                                                    | iutes a |
| <b>«</b> Back                                                                                                    | Incomplete®                                                                                                    | \$1,619.97                              |                                                                    | xcluded                                                                                                    | State/Local<br>32 \$25,222,905.39                                                                                                    | \$16,374,449.46                                                                                                    | \$12,449,946.75                                                                                                    | Save 🖬 🛛 Ne                                                                                                    | ovt X   |
| W Dack                                                                                                    | U                                                                                                    | \$1,019.97                              |                                                                    |                                                                                                    |                                                                                                    | \$10,374,449.40                                                                                                    | \$12,449,940.70                                                                                                    | Save                                                                                                    | ext "   |
|                                                                                                    |                                                                                                    |                                         | UPLOAD                                                             | DECODE ALLOCATE I                                                                                                    | METHODS                                                                                                    |                                                                                                    |                                                                                                    |                                                                                                    |         |
|                                                                                                    |                                                                                                    |                                         | PREV                                                               | IEW EXPENDITU                                                                                                    | RES PER PUPIL                                                                                                    |                                                                                                    |                                                                                                    |                                                                                                    |         |
| Please use                                                                                                    | this tab to preview                                                                                                    | v vour sites' ner                       | r pupil expenditures. <b>Once</b>                                  | all account records are alloca                                                                                                    | <b>ted</b> , this tab will allow you t                                                                                                    | to transfer these per r                                                                                                    | ounil expenditures                                                                                                    | to the Add/Edit pa                                                                                                    | апе     |
|                                                                                                    | ed toward submiss                                                                                                    | - C - C - C - C - C - C - C - C - C - C | pupir experiances. once                                            |                                                                                                    | tea, and tab win allow you                                                                                                    | o dunarer treae per p                                                                                                    | supir experiences                                                                                                    | to the Auto Luit pr                                                                                                    | uge     |
|                                                                                                    |                                                                                                    |                                         |                                                                    |                                                                                                    |                                                                                                    |                                                                                                    |                                                                                                    |                                                                                                    |         |
| Please rev                                                                                                    | iew the site-based                                                                                                    | l expenditures                          | shown below. If adjustmer                                          | its are needed, please make t                                                                                                    | hem on the Allocate and/or                                                                                                    | Methods tabs and ret                                                                                                    | turn here for furthe                                                                                                    | r review. When                                                                                                    |         |
| satisfied, c                                                                                                    | lick the Transfer to                                                                                                    | Add/Edit butto                          | on to transfer your calculat                                       | ed per pupil expenditures to t                                                                                                    | ne Add/Edit page to procee                                                                                                    | d with reporting and s                                                                                                    | ubmission.                                                                                                    |                                                                                                    |         |
|                                                                                                    |                                                                                                    |                                         |                                                                    |                                                                                                    |                                                                                                    |                                                                                                    |                                                                                                    |                                                                                                    |         |
| I FAs inter                                                                                                    | ested in calling out                                                                                                    | embedded Pre                            | -K classrooms or senaratir                                         | g district outplacements can                                                                                                    | do so and preview them he                                                                                                    | re. Please refer 🛛 🔘                                                                                                    | Call out embedd                                                                                                    | led Pre-K classroo                                                                                                    | om      |
|                                                                                                    |                                                                                                    |                                         | arding these options.                                              | g ustrict outplacements carry                                                                                                    | to so and preview them he                                                                                                    |                                                                                                    | Separate distric                                                                                                    |                                                                                                    | om      |
|                                                                                                    |                                                                                                    |                                         |                                                                    |                                                                                                    |                                                                                                    |                                                                                                    |                                                                                                    |                                                                                                    |         |
|                                                                                                    |                                                                                                    |                                         |                                                                    |                                                                                                    |                                                                                                    | Total Expendit                                                                                                    | turee                                                                                                    |                                                                                                    |         |
|                                                                                                    | Fiscal Year                                                                                                    | Sites                                   | Enrollment                                                         | Per Pupil                                                                                                    | Exclusions 🚯                                                                                                    | Total Experiur                                                                                                    | tures                                                                                                    |                                                                                                    |         |
|                                                                                                    | Fiscal Year<br>2022                                                                                                    | Sites<br>5                              | Enrollment<br>1,903.43                                             | Per Pupil<br>15,143.44                                                                                                    | 2,467,651.14                                                                                                    | \$31,292,047                                                                                                    |                                                                                                    | Transfer to Add/E                                                                                                    | dit [   |
|                                                                                                    | 2022                                                                                                    | 5                                       | 1,903.43                                                           |                                                                                                    |                                                                                                    | \$31,292,047                                                                                                    | 7.35                                                                                                    |                                                                                                    | -       |
| Preview To                                                                                                    |                                                                                                    | 5                                       | 1,903.43                                                           | 15,143.44                                                                                                    | 2,467,651.14                                                                                                    | \$31,292,047                                                                                                    |                                                                                                    |                                                                                                    | -       |
| Preview To                                                                                                    | 2022<br>tal Expenditures inste                                                                                                    | 5                                       | 1,903.43<br>es per Pupil                                           | 15,143.44<br>Ex                                                                                                    | 2,467,651.14<br>penditures per Pupil in Dol                                                                                                    | \$31,292,047                                                                                                    | Siles grayed out and s                                                                                                    | struckthrough will be                                                                                                    | -       |
|                                                                                                    | 2022<br>atal Expenditures inste<br>Site                                                                                                    | 5                                       | 1,903.43<br>es per Pupil<br>Enrollment FTE                         | 15,143.44<br>Ex<br>Funding Source                                                                                                    | 2,467,651.14<br>penditures per Pupil in Dol<br>Site-Level                                                                                                    | \$31,292,047<br>lars<br>District Centraliz                                                                                                    | ".35<br>"Sites grayed out and s                                                                                                    | struckthrough will be<br>Total                                                                                                    | -       |
| Elementary<br>Public School                                                                                                    | 2022<br>stal Expenditures inste<br>Site<br>School 1                                                                                                    | 5                                       | 1,903.43<br>es per Pupil                                           | 15,143.44<br>Ex<br>Funding Source<br>Federal                                                                                                    | 2,467,651.14<br>penditures per Pupil in Dol<br>Site-Level<br>\$674.06                                                                                                    | \$31,292,047<br>lars<br>District Centraliz<br>\$1,01                                                                                                    | 2.35 Sites grayed out and s<br>red<br>13.45                                                                                                    | struckthrough will be<br>Total<br>\$1,687.50                                                                                                    | -       |
| Elementary                                                                                                    | 2022<br>Ital Expenditures inste<br>Site<br>School 1                                                                                                    | 5                                       | 1,903.43<br>es per Pupil<br>Enrollment FTE                         | 15,143.44<br>Ex<br>Funding Source                                                                                                    | 2,467,651.14<br>penditures per Pupil in Dol<br>Site-Level<br>\$674.06<br>\$6,847.39                                                                                                    | \$31,292,047<br>lars<br>District Centraliz<br>\$1,01<br>\$5,52                                                                                                    | 2.35 Sites grayed out and s<br>red<br>13.45<br>27.37                                                                                                    | struckthrough will be<br>Total<br>\$1,687.50<br>\$12,374.76                                                                                                    | -       |
| Elementary<br>Public School<br>521 S Pearl S<br>RCDTS 26062                                                                                                    | 2022<br>tal Expenditures inste<br>Site<br>School 1<br>t, Macomb, IL<br>185026-2008                                                                                                    | 5                                       | 1,903.43<br>es per Pupil<br>Enrollment FTE<br>435.5                | 15,143.44<br>Ex<br>Funding Source<br>Federal<br>State/Local<br>Subtotal                                                                                                    | 2,467,651.14<br>penditures per Pupil in Dol<br>Site-Level<br>\$674.06<br>\$6,847.39<br>\$7,521.45                                                                                                    | \$31,292,047<br>lars<br>District Centraliz<br>\$1,01<br>\$5,52<br>\$6,54                                                                                                    | 1.35 Sites grayed out and s<br>red<br>13.45<br>27.37<br>40.81                                                                                                    | Total<br>\$1,687.50<br>\$12,374.76<br><b>\$14,062.26</b>                                                                                                    | -       |
| Elementary<br>Public School<br>521 S Pearl S<br>RCDTS 26062<br>Elementary<br>Public School                                                                                                    | 2022<br>tal Expenditures inste<br>Site<br>School 1<br>t, Macomb, IL<br>1185026-2008<br>School 2                                                                                                    | 5                                       | 1,903.43<br>es per Pupil<br>Enrollment FTE                         | 15,143.44<br>Ex<br>Funding Source<br>Federal<br>State/Local<br>Subtotal<br>Federal                                                                                             | 2,467,651.14<br>penditures per Pupil in Dol<br>Site-Level<br>\$674.06<br>\$6,847.39<br>\$7,521.45<br>\$855.39                                                                                                    | \$31,292,047<br>lars<br>District Centraliz<br>\$1,01<br>\$5,52<br>\$6,54<br>\$1,01                                                                                                    | 2.35 Sites grayed out and s<br>red<br>13.45<br>27.37<br>40.81                                                                                                    | Total<br>\$1,687.50<br>\$12,374.76<br>\$14,062.26<br>\$1,868.84                                                                                                    | -       |
| Elementary<br>Public School<br>521 S Pearl S<br>RCDTS 26062<br>Elementary<br>Public School                                                                                                    | 2022<br>Ital Expenditures inste<br>School 1<br>I, Macomb, IL<br>1185026-2008<br>School 2<br>m St, Macomb, IL                                                                                                    | 5                                       | 1,903.43<br>es per Pupil<br>Enrollment FTE<br>435.5                | 15,143.44<br>Ex<br>Funding Source<br>Federal<br>State/Local<br>Subtotal<br>Federal<br>State/Local                                                                              | 2,467,651.14<br>penditures per Pupil in Dol<br>Site-Level<br>\$674.06<br>\$6,847.39<br>\$7,521.45<br>\$855.39<br>\$7,764.52                                                                                                    | \$31,292,047<br>lars<br>District Centraliz<br>\$1,01<br>\$5,52<br>\$6,54<br>\$1,01<br>\$5,52                                                                                                    | 2.35 Sites grayed out and s<br>red<br>13.45<br>27.37<br>40.81<br>13.45<br>27.37                                                                                                    | Total<br>\$1,687.50<br>\$12,374.76<br><b>\$14,062.26</b><br>\$1,868.84<br>\$13,291.89                                                                                                 | -       |
| Elementary<br>Public School<br>521 S Pearl S<br>RCDTS 26062<br>Elementary<br>Public School<br>315 N Bonhal<br>RCDTS 26062                                                                                                    | 2022<br>tal Expenditures inste<br>School 1<br>t, Macomb, IL<br>1185026-2008<br>School 2<br>m St, Macomb, IL                                                                                                    | 5                                       | 1,903.43<br>es per Pupil<br>Enrollment FTE<br>435.5<br>497.5       | 15,143.44<br>Ex<br>Funding Source<br>Federal<br>State/Local<br>Subtotal<br>State/Local<br>State/Local<br>State/Local                                                           | 2,467,651.14<br>penditures per Pupil in Dol<br>Site-Level<br>\$674.06<br>\$6,847.39<br>\$7,521.45<br>\$855.39<br>\$7,764.52<br>\$8,619.91                                                                                                   | \$31,292,047                                                                                                    | 1.35<br>Sites grayed out and s<br>ced<br>13.45<br>27.37<br>40.81<br>13.45<br>27.37<br>40.81                                                                                                    | Total<br>\$1,687.50<br>\$12,374.76<br>\$14,062.26<br>\$1,868.84<br>\$13,291.89<br>\$15,160.72                                                                                         | -       |
| Elementary<br>Public School<br>521 S Pearl S<br>RCDTS 26062<br>Elementary<br>Public School<br>315 N Bonhai                                                                                                    | 2022<br>tal Expenditures inste<br>Site<br>School 1<br>t, Macomb, IL<br>1185026-2008<br>School 2<br>m St, Macomb, IL<br>1185026-2004                                                                                                    | 5                                       | 1,903.43<br>es per Pupil<br>Enrollment FTE<br>435.5                | 15,143.44<br>Ex<br>Funding Source<br>Federal<br>State/Local<br>Subtotal<br>State/Local<br>State/Local<br>State/Local<br>State/Local<br>State/Local                             | 2,467,651.14<br>penditures per Pupil in Dol<br>Site-Level<br>\$674.06<br>\$6,847.39<br>\$7,521.45<br>\$855.39<br>\$7,764.52<br>\$8,619.91<br>\$5,446.34                                                                                     | \$31,292,047                                                                                                    | 2.35 Sites grayed out and s<br>sites grayed out and s<br>ced<br>13.45<br>27.37<br>40.81<br>13.45<br>27.37<br>40.81                                                                                                    | Total<br>\$1,687.50<br>\$12,374.76<br>\$14,062.26<br>\$1,868.84<br>\$13,291.89<br>\$15,160.72<br>\$6,459.79                                                                           | -       |
| Elementary<br>Public School<br>521 S Pearl S<br>RCDTS 26062<br>Elementary<br>Public School<br>315 N Bonha<br>RCDTS 26062<br>Early Childh<br>Public School<br>235 W Grant 3                                                                                                    | 2022<br>Ital Expenditures inste<br>School 1<br>t, Macomb, IL<br>1185026-2008<br>School 2<br>m St, Macomb, IL<br>1185026-2004                                                                                                    | 5                                       | 1,903.43<br>es per Pupil<br>Enrollment FTE<br>435.5<br>497.5       | 15,143.44<br>Ex<br>Funding Source<br>Federal<br>State/Local<br>State/Local<br>State/Local<br>Subtotal<br>Federal<br>State/Local                                                | 2,467,651.14<br>penditures per Pupil in Dol<br>Site-Level<br>\$674.06<br>\$6,847.39<br>\$7,521.45<br>\$855.39<br>\$7,764.52<br>\$8,619.91<br>\$5,446.34<br>\$17,803.40                                                                      | \$31,292,047                                                                                                    | 27.37<br>40.81<br>13.45<br>13.45<br>13.45<br>13.45<br>13.45<br>13.45<br>13.45<br>13.45<br>13.45<br>13.45<br>13.45                                                                                                    | Total<br>\$1,687.50<br>\$12,374.76<br>\$14,062.26<br>\$1,868.84<br>\$13,291.89<br>\$15,160.72<br>\$6,459.79<br>\$23,330.76                                                            | -       |
| Elementary<br>Public School<br>521 S Pearl S<br>RCDTS 26062<br>Elementary<br>Public School<br>315 N Bonha<br>RCDTS 26062<br>Early Childł<br>Public School                                                                                                    | 2022<br>Ital Expenditures inste<br>School 1<br>t, Macomb, IL<br>1185026-2008<br>School 2<br>m St, Macomb, IL<br>1185026-2004                                                                                                    | 5                                       | 1,903.43<br>es per Pupil<br>Enrollment FTE<br>435.5<br>497.5       | 15,143.44<br>Ex<br>Funding Source<br>Federal<br>State/Local<br>Subtotal<br>State/Local<br>State/Local<br>State/Local<br>State/Local<br>State/Local                             | 2,467,651.14<br>penditures per Pupil in Dol<br>Site-Level<br>\$674.06<br>\$6,847.39<br>\$7,521.45<br>\$855.39<br>\$7,764.52<br>\$8,619.91<br>\$5,446.34                                                                                     | \$31,292,047                                                                                                    | 27.37<br>40.81<br>13.45<br>13.45<br>13.45<br>13.45<br>13.45<br>13.45<br>13.45<br>13.45<br>13.45<br>13.45<br>13.45                                                                                                    | Total<br>\$1,687.50<br>\$12,374.76<br>\$14,062.26<br>\$1,868.84<br>\$13,291.89<br>\$15,160.72<br>\$6,459.79                                                                           | -       |
| Elementary<br>Public School<br>521 S Pearl S<br>RCDTS 26062<br>Elementary<br>Public School<br>315 N Bonhai<br>RCDTS 26062<br>Early Childh<br>Public School<br>235 W Grant 1<br>RCDTS 26062<br>Junior High                                                                               | 2022<br>tal Expenditures inste<br>School 1<br>t, Macomb, IL<br>1185026-2008<br>School 2<br>m St, Macomb, IL<br>1185026-2004<br>school 8<br>school 8<br>School 8<br>Schol | 5                                       | 1,903.43<br>es per Pupil<br>Enrollment FTE<br>435.5<br>497.5       | 15,143.44<br>Ex<br>Funding Source<br>Federal<br>State/Local<br>Subtotal<br>State/Local<br>Subtotal<br>Federal<br>State/Local<br>Subtotal<br>Federal<br>State/Local             | 2,467,651.14<br>penditures per Pupil in Dol<br>Site-Level<br>\$674.06<br>\$6,847.39<br>\$7,521.45<br>\$855.39<br>\$7,764.52<br>\$8,619.91<br>\$5,446.34<br>\$17,803.40<br>\$23,249.74                                                       | \$31,292,047                                                                                                    | .35                                                                                                    | Total<br>\$1,687.50<br>\$12,374.76<br>\$14,062.26<br>\$1,868.84<br>\$13,291.89<br>\$15,160.72<br>\$6,459.79<br>\$23,330.76<br>\$22,790.55<br>\$1,784.24                               | -       |
| Elementary<br>Public School<br>521 S Pearl S<br>RCDTS 26062<br>Elementary<br>Public School<br>315 N Bonhai<br>RCDTS 26062<br>Early Childł<br>Public School<br>235 W Grant I<br>RCDTS 26062<br>Junior High<br>Public School<br>1525 S Johns                                              | 2022 atal Expenditures inste School 1 t, Macomb, IL t185026-2008 School 2 m St, Macomb, IL t185026-2004 St, Macomb, IL t185026-3001 School school school                                                                                                    | 5                                       | 1,903.43<br>es per Pupil<br>Enroliment FTE<br>435.5<br>497.5       | 15,143.44<br>Ex<br>Funding Source<br>Federal<br>State/Local<br>State/Local<br>State/Local<br>State/Local<br>State/Local<br>State/Local<br>State/Local                          | 2,467,651.14<br>penditures per Pupil in Dol<br>Site-Level<br>\$674.06<br>\$6,847.39<br>\$7,521.45<br>\$855.39<br>\$7,764.52<br>\$8,619.91<br>\$5,446.34<br>\$17,803.40<br>\$23,249.74<br>\$770.80<br>\$6,107.32                             | \$31,292,047                                                                                                    | .35     Sites grayed out and s       Sites grayed out and s       sed       13.45       27.37       40.81       13.45       27.37       40.81       13.45       27.37       40.81       13.45       27.37       40.81       13.45       27.37                                                                                                    | Total<br>S1,687.50<br>\$12,374.76<br>\$14,062.26<br>\$1,868.84<br>\$13,291.89<br>\$15,160.72<br>\$6,459.79<br>\$23,330.76<br>\$29,790.55<br>\$1,784.24<br>\$11,634.69                 | ,<br>,  |
| Elementary<br>Public School<br>521 S Pearl S<br>RCDTS 26062<br>Elementary<br>Public School<br>315 N Bonhai<br>RCDTS 26062<br>Early Childł<br>Public School<br>235 W Grant I<br>RCDTS 26062<br>Junior High<br>Public School                                                              | 2022 atal Expenditures inste School 1 t, Macomb, IL t185026-2008 School 2 m St, Macomb, IL t185026-2004 St, Macomb, IL t185026-3001 School school school                                                                                                    | 5                                       | 1,903.43<br>es per Pupil<br>Enroliment FTE<br>435.5<br>497.5       | 15,143.44<br>Ex<br>Funding Source<br>Federal<br>State/Local<br>Subtotal<br>State/Local<br>Subtotal<br>Federal<br>State/Local<br>Subtotal<br>Federal<br>State/Local             | 2,467,651.14<br>penditures per Pupil in Dol<br>Site-Level<br>\$674.06<br>\$6,847.39<br>\$7,521.45<br>\$855.39<br>\$7,764.52<br>\$8,619.91<br>\$5,446.34<br>\$17,803.40<br>\$23,249.74                                                       | \$31,292,047                                                                                                    | .35     Sites grayed out and s       Sites grayed out and s       sed       13.45       27.37       40.81       13.45       27.37       40.81       13.45       27.37       40.81       13.45       27.37       40.81       13.45       27.37                                                                                                    | Total<br>\$1,687.50<br>\$12,374.76<br>\$14,062.26<br>\$1,868.84<br>\$13,291.89<br>\$15,160.72<br>\$6,459.79<br>\$23,330.76<br>\$22,790.55<br>\$1,784.24                               | -       |
| Elementary<br>Public School<br>521 S Pearl S<br>RCDTS 26062<br>Elementary<br>Public School<br>315 N Bonhai<br>RCDTS 26062<br>Early Childh<br>Public School<br>235 W Grant I<br>RCDTS 26062<br>Junior High<br>Public School<br>1525 S Johns<br>RCDTS 26062<br>Senior High                | 2022 atal Expenditures inste School 1 t, Macomb, IL t185026-2008 cood Center st, Macomb, IL t185026-3001 cood Center st, Macomb, IL t185026-3001 cood School 2 cood Center st, Macomb, IL t185026-3001 cood School 2 cood School 2                                                                                                    | 5                                       | 1,903.43<br>es per Pupil<br>Enroliment FTE<br>435.5<br>497.5       | 15,143.44<br>Ex<br>Funding Source<br>Federal<br>State/Local<br>State/Local<br>State/Local<br>State/Local<br>State/Local<br>State/Local<br>State/Local                          | 2,467,651.14<br>penditures per Pupil in Dol<br>Site-Level<br>\$674.06<br>\$6,847.39<br>\$7,521.45<br>\$855.39<br>\$7,764.52<br>\$8,619.91<br>\$5,446.34<br>\$17,803.40<br>\$23,249.74<br>\$770.80<br>\$6,107.32                             | \$31,292,047                                                                                                    | .35     Sites grayed out and s       Sites grayed out and s       sed       13.45       27.37       40.81       13.45       27.37       40.81       13.45       27.37       40.81       13.45       27.37       40.81       13.45       27.37                                                                                                    | Total<br>S1,687.50<br>\$12,374.76<br>\$14,062.26<br>\$1,868.84<br>\$13,291.89<br>\$15,160.72<br>\$6,459.79<br>\$23,330.76<br>\$29,790.55<br>\$1,784.24<br>\$11,634.69                 | ,<br>,  |
| Elementary<br>Public School<br>521 S Pearl S<br>RCDTS 26062<br>Elementary<br>Public School<br>315 N Bonhar<br>RCDTS 26062<br>Early Childh<br>Public School<br>235 W Grant<br>RCDTS 26062<br>Junior High<br>Public School<br>1525 S Johns<br>RCDTS 26062<br>Senior High<br>Public School | 2022 atal Expenditures inste School 1 t, Macomb, IL t185026-2008 cood Center st, Macomb, IL t185026-3001 cood Center st, Macomb, IL t185026-3001 cood School 2 cood Center st, Macomb, IL t185026-3001 cood School 2 cood School 2                                                                                                    | 5                                       | 1,903.43<br>es per Pupil<br>Enroliment FTE<br>435.5<br>497.5<br>55 | 15,143.44<br>Ex<br>Funding Source<br>Federal<br>State/Local<br>Subtotal<br>State/Local<br>Subtotal<br>Federal<br>State/Local<br>Subtotal<br>Federal<br>State/Local<br>Subtotal | 2,467,651.14<br>penditures per Pupil in Dol<br>Site-Level<br>\$674.06<br>\$6,847.39<br>\$7,521.45<br>\$855.39<br>\$7,764.52<br>\$855.39<br>\$7,764.52<br>\$8,51,46.34<br>\$17,803.40<br>\$23,249.74<br>\$770.80<br>\$6,107.32<br>\$6,878.12 | \$31,292,047 lars District Centraliz \$1,01 \$5,52 \$6,54 \$1,01 \$5,52 \$6,54 \$5,52 \$5,52 \$5,52 \$5,54 \$5,54 \$5,55 \$5,55 | 2.35<br>Sites grayed out and sites<br>sed<br>13.45<br>13.45 | Total<br>\$1,687.50<br>\$12,374.76<br>\$14,062.26<br>\$1,868.84<br>\$13,291.89<br>\$15,160.72<br>\$6,459.79<br>\$23,330.76<br>\$29,790.55<br>\$1,784.24<br>\$11,634.69<br>\$13,418.93 | ,<br>,  |

### Add/Edit Page

| WELCOME                                                               | ●<br>START                  | CALCULATE                    | ADD/EDIT           | S<br>NARRATE                     | SUBMIT SUPP                                 | · ⊢FY                      |
|-----------------------------------------------------------------------|-----------------------------|------------------------------|--------------------|----------------------------------|---------------------------------------------|----------------------------|
| Fiscal Yea                                                            | ur Sites                    | Enrollment                   | Per Pupil          | Exclusions <b>()</b>             | Total Expenditures                          | Last modified 9 m          |
| Karl Karl Karl Karl Karl Karl Karl Karl                               | 5                           | 1,903.43                     | \$15,143.44        | \$2,467,651.14                   | \$31,292,047.35                             | Save 🖬 🕴                   |
|                                                                       |                             | ADD & E                      | DIT EXPENDI        | TURES BY SITE                    |                                             |                            |
| filter sites by name                                                  |                             |                              |                    |                                  | Fil                                         | ter 🍸 5 sites              |
|                                                                       | AII A B C D                 | E F G H I                    | JKLMN              |                                  |                                             |                            |
| Sit                                                                   | e                           | Enrollment FTE               | Funding Source     | Expenditures p<br>Site-Level     | er Pupil in Dollars<br>District Centralized | Total                      |
| Elementary School 1                                                   |                             | 435.5                        | Federa             | si \$674.06                      | \$1,013.45                                  | \$1,687.50                 |
| Public School<br>521 S Pearl St, Macomb, IL<br>RCDTS 26062185026-2008 |                             |                              | State/Loca         | al \$6,847.39                    | \$5,527.37                                  | \$12,374.76                |
| ©                                                                     |                             |                              | Subtota            | \$7,521.45                       | \$6,540.81                                  | \$14,062.26                |
| Any narrative written here will a<br>below for more information.      | ccompany the data above on  | the Report Card. Click the h | elp icon () Any    | notes provided here are viewable | only by the district and ISBE.              |                            |
|                                                                       | 📫 Public Narrative          | 0                            |                    |                                  | F Internal Notes                            |                            |
| Elementary School 2<br>Public School                                  |                             | 497.5                        | Federa             | \$855.39                         | \$1,013.45                                  | \$1,868.84                 |
| 315 N Bonham St, Macomb, IL<br>RCDTS 26062185026-2004                 |                             |                              | State/Loca         | \$7,764.52                       | \$5,527.37                                  | \$13,291.89                |
| 0                                                                     |                             |                              | Subtota            | al \$8,619.91                    | \$6,540.81                                  | \$15,160.72                |
| Any narrative written here will a<br>below for more information.      | iccompany the data above on | the Report Card. Click the h | elp icon ①   ^ Any | notes provided here are viewable | only by the district and ISBE.              |                            |
|                                                                       | 🍰 Public Narrative          | 0                            |                    |                                  | F Internal Notes                            |                            |
| Early Childhood Center<br>Public School                               |                             | 55                           | Federa             | \$5,446.34                       | \$1,013.45                                  | \$6,459.79                 |
| 235 W Grant St, Macomb, IL<br>RCDTS 26062185026-3001                  |                             |                              | State/Loca         | \$17,803.40                      | \$5,527.37                                  | \$23,330.76                |
| 0                                                                     |                             |                              | Subtota            | al \$23,249.74                   | \$6,540.81                                  | \$29,790.55                |
| Junior High School<br>Public School                                   |                             | 309.36                       | Federa             | al \$770.80                      | \$1,013.45                                  | \$1,784.24                 |
| 1525 S Johnson St, Macomb, IL<br>RCDTS 26062185026-1001               |                             |                              | State/Loca         | \$6,107.32                       | \$5,527.37                                  | \$11,634.69                |
| 0                                                                     |                             |                              | Subtota            | al \$6,878.12                    | \$6,540.81                                  | \$13,418.93                |
| Senior High School<br>Public School                                   |                             | 606.07                       | Federa             | \$685.34                         | \$1,013.45                                  | \$1,698.79                 |
| 1525 S Johnson St, Macomb, IL<br>RCDTS 26062185026-0001               |                             |                              | State/Loca         | \$8,231.03                       | \$5,527.37                                  | \$13,758.40                |
| 0                                                                     |                             |                              | Subtota            | al \$8,916.37                    | \$6,540.81                                  | \$15,457.18                |
|                                                                       |                             |                              | Federa             |                                  | \$1,013.45                                  | \$1,892.11                 |
|                                                                       | District Totals             | 1,903.43                     | State/Loca<br>Tota |                                  | \$5,527.37<br><b>\$6,540.81</b>             | \$13,251.33<br>\$15,143.44 |
|                                                                       |                             |                              |                    |                                  |                                             |                            |

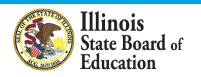

### **District Narrative - Public**

| 的<br>WELCOME  | :           | ●<br>START |            | C<br>ADD/EDIT | <b>⊈⊐</b><br>NARRATE | ✓<br>SUBMIT | SUPPORT   | FY 2022 -                 |
|---------------|-------------|------------|------------|---------------|----------------------|-------------|-----------|---------------------------|
|               |             |            |            |               |                      |             | Las       | t modified 11 minutes ago |
|               | Fiscal Year | Sites      | Enrollment | Per Pupil     | Exclusions           | Total Exp   | enditures |                           |
| <b>«</b> Back | 2022        | 5          | 1,903.43   | \$15,143.44   | \$2,467,651.14       | \$31,292    | ,047.35   | Save 🖬 Next »             |

#### **DISTRICT NARRATIVE - PUBLIC**

The Report Card will not only show your site-based expenditure data but will also show student demographic and summative designation data side-by-side. ISBE offers every district the opportunity to give further context and narrative to accompany these data sets.

When scripting your optional narrative for your district, consider the following guiding questions to help you "tell your story."

- · What are you looking for in the data?
- · What will principals, teachers, parents, and community members look for in the data?
- · What questions are you interested in asking now that you have these data?
- · What relationship (if any) do you see between spending and outcomes for students?
- · How does these data help you understand your district and tell your story?
- · How does your district and community talk about equity, equity of opportunity, spending smart, tradeoffs, and/or return on investment?
- · What initial takeaways or action step ideas do you have from the data?

#### SAMPLE NARRATIVE A

Lumos School District is proud to serve students from diverse backgrounds. Given the many opportunities we want to provide for our students, making the most of every dollar we receive is very important to us. Sometimes we have to make hard choices, since we are only funded to 65% adequacy. This is the second year that we have been able to examine our spending by site. We look forward to using our data to inform our FY23 budget and coordinate with our district and school leaders and community in order to make sure that we are spending in a way that provides equity of opportunity to every school and every student.

#### SAMPLE NARRATIVE B

Nox School District prioritizes serving all students to the best of our ability. These data show how we allocate resources for the sake of serving students. Overall, the amount of spending varies by school due to a lot of factors. For example, our smaller schools do not benefit from the same economies of scale as our larger schools and therefore have somewhat higher per-pupil expenditures. Also, different schools have different needs based on the students that they serve. We also needed to make some emergency expenditures this year to protect student health and ensure that learning could continue remotely. Some of these expenditures benefited all students; other expenditures were targeted to support our most vulnerable students. Our challenge for the year ahead will be to examine how changes to our allocation decisions can affect what principals and teachers are able to accomplish with students even in uncertain circumstances. We will ground our examination in our district strategic plan and goals for all children, which highlight the need to provide rigorous and supportive environments across all schools.

read less

Please tell your optional, public story here ...

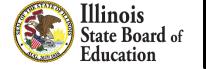

# **District Notes - Internal**

| in<br>Welcom  | E           | D<br>START |            | C<br>ADD/EDIT |                | ✓ SUBMIT  | SUPPORT   | FY 2022 🔻               |
|---------------|-------------|------------|------------|---------------|----------------|-----------|-----------|-------------------------|
|               |             |            |            |               |                |           | Last m    | nodified 15 minutes ago |
|               | Fiscal Year | Sites      | Enrollment | Per Pupil     | Exclusions     | Total Exp | enditures |                         |
| <b>«</b> Back | 2022        | 5          | 1,903.43   | \$15,143.44   | \$2,467,651.14 | \$31,292  | 2,047.35  | Save 🖬 Next »           |

#### **DISTRICT NOTES - INTERNAL**

Any notes entered into this space will only be visible to ISBE and to your district. ISBE is happy to offer every district the opportunity to make notes regarding this year's reporting process in order to memorialize the process for future years. All information submitted through this application is subject to the Freedom of Information Act (FOIA).

#### When determining what to note in this optional space, consider the following possible topics to address.

- What was difficult in this year's reporting? How did you address the difficulty?
- What allocation methodologies did you use for individual district centralized expenditures that you most want to remember/log? (Line items capturing large quantities of funds or for which you made a particularly deliberate allocation methodology choice may be most worthy of noting here.)
- What will ensure that these data are comparable year over year?

Please enter your optional, internal notes here...

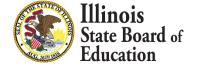

📕 Internal Notes

# **Submit Page**

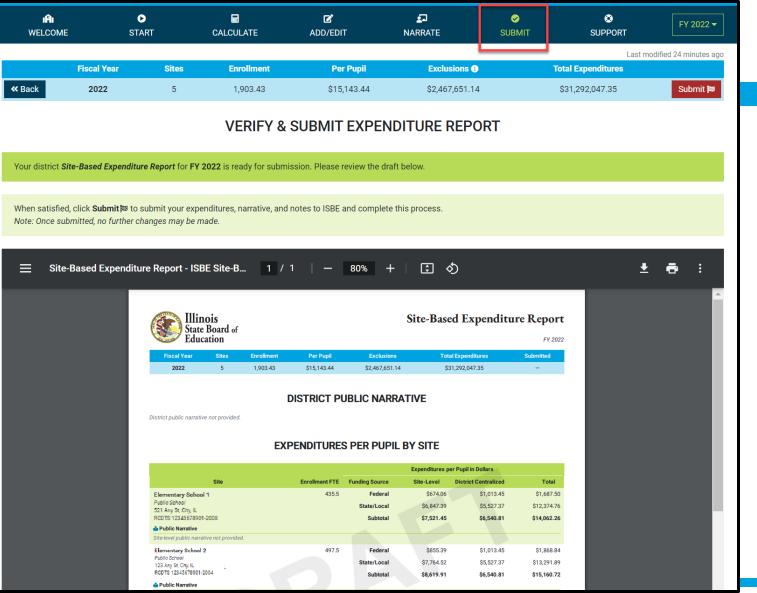

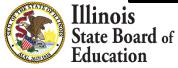

### Submit Page – submission completed, available feedback survey

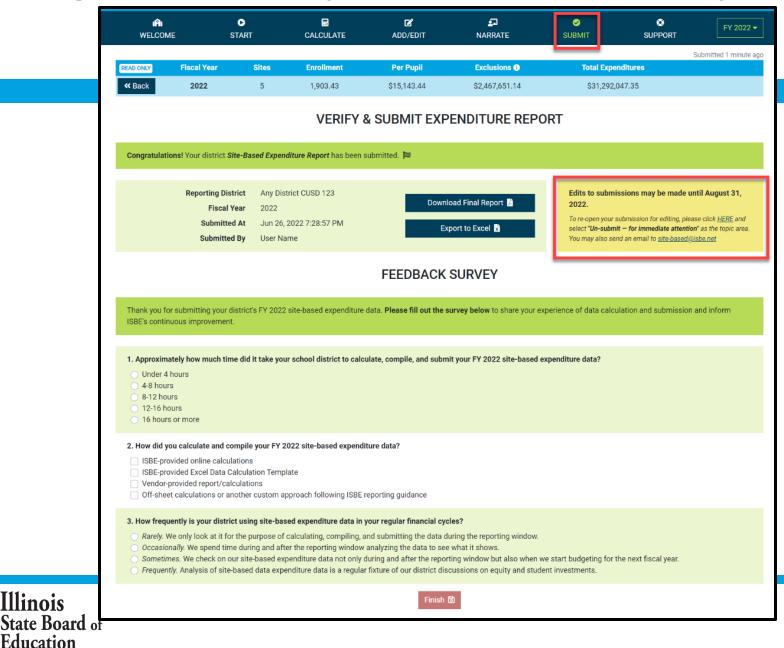

# Start -- > Software/ Vendor Approach

|                                                                       | Fiscal Year                           | Sites                                 | Enrollment                                                                                                    | Per Pupil                                                                                                    | Exclusions                  |                                 | Total Expenditures                                                      |                |
|-----------------------------------------------------------------------|---------------------------------------|---------------------------------------|----------------------------------------------------------------------------------------------------|----------------------------------------------------------------------------------------------------|-----------------------------|---------------------------------|-------------------------------------------------------------------------|----------------|
| « Back                                                                | 2022                                  | 0                                     | 0                                                                                                    | -                                                                                                    | -                           |                                 | \$0.00                                                                  | Next           |
|                                                                       |                                       |                                       |                                                                                                    | GETTING ST                                                                                                    | ARTED                       |                                 |                                                                         |                |
|                                                                       |                                       |                                       |                                                                                                    |                                                                                                    |                             | Vext <b>&gt;&gt;</b> button abo | ve will walk you through the                                            | steps needed t |
|                                                                       |                                       |                                       |                                                                                                    | can be found in the <u>SBER</u>                                                                                    | <u>Guidance</u> 🖪           |                                 |                                                                         |                |
| Need help? Click                                                      | the floating 🕑 but                    | tton below to sen                     | nd us a question at any t                                                                                               | ime.                                                                                                    |                             |                                 |                                                                         |                |
|                                                                       |                                       |                                       |                                                                                                    |                                                                                                    |                             |                                 |                                                                         |                |
| Select the option                                                     | n below that best o                   | lescribes how yo                      | ou are calculating and co                                                                                               | ompiling your FY 2022 si                                                                                           | e-based expenditure dat     | a.                              |                                                                         |                |
| RECOMMEND                                                             | DI would like to (                    | use the ISBE onli                     | ne tool to calculate my s                                                                                               | site-based per-pupil exper                                                                                         | nditures. This option repla | ces the ISBE Excel              | calculation workbook.                                                   |                |
|                                                                       |                                       |                                       | e-based per-pupil expend                                                                                                |                                                                                                    |                             |                                 |                                                                         |                |
|                                                                       | -                                     |                                       |                                                                                                    |                                                                                                    |                             |                                 |                                                                         |                |
| <ul> <li>I use an off-</li> </ul>                                     | -sheet (custom) ap                    |                                       | ISBE reporting guidanc                                                                                                  | e.                                                                                                    |                             |                                 |                                                                         |                |
| ○ I use an off-                                                       | -sheet (custom) ap                    |                                       |                                                                                                    | e.                                                                                                    |                             |                                 |                                                                         |                |
|                                                                       |                                       | proach following                      | ISBE reporting guidanc                                                                                                  |                                                                                                    |                             |                                 |                                                                         |                |
| Which accountin                                                       |                                       | proach following                      | ISBE reporting guidanc                                                                                                  |                                                                                                    |                             |                                 |                                                                         |                |
| Which accountin                                                       |                                       | proach following                      | ISBE reporting guidanc<br>site-based per-pupil ex<br>O PMA                                                              | penditures?                                                                                                    |                             |                                 | Jnlimited Inc. (SUI)                                                    |                |
| Which accountin<br>Chalkable<br>Skyward                               | ng software/vendo                     | proach following                      | ISBE reporting guidanc<br>site-based per-pupil ex<br>PMA<br>Specia                                                      | p <b>enditures?</b><br>alized Data Systems (SDS                                                                    |                             | <ul> <li>Computer</li> </ul>    | Information Concepts / Infin                                            | nite Campus    |
| Which accountin<br>Chalkable<br>Skyward<br>Power Scho                 | ng software/vendo                     | proach following                      | ISBE reporting guidanc<br>site-based per-pupil ex<br>PMA<br>Specia<br>Tyler T                                           | p <b>enditures?</b><br>alized Data Systems (SDS<br><sup>r</sup> echnology / Vision / SisF                          | in                          | Computer                        | Information Concepts / Infin<br>ware                                    |                |
| Which accountin<br>Chalkable<br>Skyward                               | ng software/vendo                     | proach following                      | ISBE reporting guidanc<br>site-based per-pupil ex<br>PMA<br>Specia<br>Tyler T                                           | p <b>enditures?</b><br>alized Data Systems (SDS                                                                    | in                          | Computer                        | Information Concepts / Infin                                            |                |
| Which accountin<br>Chalkable<br>Skyward<br>Power Scho                 | ng software/vendo                     | proach following                      | ISBE reporting guidanc<br>site-based per-pupil ex<br>PMA<br>Specia<br>Tyler T                                           | p <b>enditures?</b><br>alized Data Systems (SDS<br><sup>r</sup> echnology / Vision / SisF                          | in                          | Computer                        | Information Concepts / Infin<br>ware                                    |                |
| Which accountin<br>Chalkable<br>Skyward<br>Power Scho<br>Forecast 5 / | ng software/vendo<br>pol<br>Analytics | proach following<br>r calculates your | ISBE reporting guidanc<br>site-based per-pupil ex<br>PMA<br>Specia<br>Tyler T<br>Kirtley                                | p <b>enditures?</b><br>alized Data Systems (SDS<br><sup>r</sup> echnology / Vision / SisF<br>Tech - CIMS Weidenham | mer EMS FMS Alio            | Computer<br>Rycor Soft          | Information Concepts / Infin<br>ware<br>ease specify other software/ven | idor           |
| Which accountin<br>Chalkable<br>Skyward<br>Power Scho<br>Forecast 5 / | ng software/vendo<br>pol<br>Analytics | proach following<br>r calculates your | ISBE reporting guidanc<br>site-based per-pupil ex<br>PMA<br>Specia<br>Tyler T<br>Kirtley                                | p <b>enditures?</b><br>alized Data Systems (SDS<br><sup>r</sup> echnology / Vision / SisF<br>Tech - CIMS Weidenham | mer EMS FMS Alio            | Computer<br>Rycor Soft          | Information Concepts / Infin<br>ware                                    | idor           |
| Which accountin<br>Chalkable<br>Skyward<br>Power Scho<br>Forecast 5 / | ng software/vendo<br>pol<br>Analytics | proach following<br>r calculates your | ISBE reporting guidanc<br>site-based per-pupil ex<br>PMA<br>Specia<br>Tyler T<br>Kirtley                                | p <b>enditures?</b><br>alized Data Systems (SDS<br><sup>r</sup> echnology / Vision / SisF<br>Tech - CIMS Weidenham | mer EMS FMS Alio            | Computer<br>Rycor Soft          | Information Concepts / Infin<br>ware<br>ease specify other software/ven | idor           |
| Which accountin<br>Chalkable<br>Skyward<br>Power Scho<br>Forecast 5 / | ng software/vendo<br>pol<br>Analytics | proach following<br>r calculates your | ISBE reporting guidanc<br>site-based per-pupil ex<br>PMA<br>Specia<br>Tyler T<br>Kirtley                                | p <b>enditures?</b><br>alized Data Systems (SDS<br><sup>r</sup> echnology / Vision / SisF<br>Tech - CIMS Weidenham | mer EMS FMS Alio            | Computer<br>Rycor Soft          | Information Concepts / Infin<br>ware<br>ease specify other software/ven | idor           |
| Which accountin<br>Chalkable<br>Skyward<br>Power Scho<br>Forecast 5 / | ng software/vendo<br>pol<br>Analytics | proach following<br>r calculates your | ISBE reporting guidance<br>site-based per-pupil ex<br>PMA<br>Specia<br>Tyler T<br>Kirtley<br>ults into this website. Yo | penditures?<br>alized Data Systems (SDS<br>Fechnology / Vision / SisF<br>Tech - CIMS Weidenham                     | mer EMS FMS Alio            | Computer<br>Rycor Soft          | Information Concepts / Infin<br>ware<br>ease specify other software/ven | idor           |

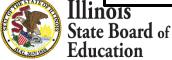

# Start -- > Off-Sheet Approach

|                                          | explanation of all things site-based |                                                                                                    | \$0.00<br>he Next <b>&gt;</b> button above will walk you through th                                                                                                    | Next<br>Rese<br>e steps needed to |
|------------------------------------------|--------------------------------------|----------------------------------------------------------------------------------------------------|----------------------------------------------------------------------------------------------------|-----------------------------------|
| submit your report. As always, in-depth  | explanation of all things site-based | e-Based Expenditure Reporting. Once enabled, t<br>I can be found in the <u>SBER Guidance</u> <b>B</b>           | he Next <b>»</b> button above will walk you through th                                                                                                    |                                   |
| submit your report. As always, in-depth  | explanation of all things site-based | can be found in the <u>SBER Guidance</u>                                                                        | he Next <b>&gt;</b> button above will walk you through th                                                                                                    | e steps needed to                 |
|                                          |                                      |                                                                                                    |                                                                                                    |                                   |
| Need help? Click the floating 🚱 button   | below to send us a question at any   | n de la constante de la constante de la constante de la constante de la constante de la constante de la constan |                                                                                                    |                                   |
|                                          |                                      | time.                                                                                                    |                                                                                                    |                                   |
|                                          |                                      |                                                                                                    |                                                                                                    |                                   |
|                                          |                                      |                                                                                                    |                                                                                                    |                                   |
| Select the option below that best desc   | ribes how you are calculating and o  | compiling your FY 2022 site-based expenditure                                                                   | data.                                                                                                    |                                   |
| RECOMMENDED I would like to use          | the ISBE online tool to calculate my | site-based per-pupil expenditures. This option re                                                               | places the ISBE Excel calculation workbook.                                                                                                    |                                   |
| O My accounting software/vendor of       | alculates site-based per-pupil exper | nditures.                                                                                                    |                                                                                                    |                                   |
| • I use an off-sheet (custom) appro      | ach following ISBE reporting guidan  | ce.                                                                                                    |                                                                                                    |                                   |
|                                          |                                      |                                                                                                    |                                                                                                    |                                   |
|                                          |                                      |                                                                                                    |                                                                                                    |                                   |
| Which accounting software/vendor pr      | ovides ledger/expenditure input to   | your off-sheet calculations?                                                                                    |                                                                                                    |                                   |
| Chalkable                                | ○ PMA                                |                                                                                                    | <ul> <li>Software Unlimited Inc. (SUI)</li> </ul>                                                                                                    |                                   |
| Skyward                                  | Spec                                 | ialized Data Systems (SDS)                                                                                      | Computer Information Concepts / Information Concepts / Informatio | finite Campus                     |
| Power School                             | ⊖ Tyler                              | Technology / Vision / SisFin                                                                                    | Rycor Software                                                                                                    |                                   |
|                                          | ○ ,                                  |                                                                                                    | Other: Please specify other software/ve                                                                                                    | endor                             |
| 0                                        | ○ Kirtle                             | v Tech - CIMS Weidenhammer EMS FMS Alio                                                                         |                                                                                                    |                                   |
| <ul> <li>Forecast 5 Analytics</li> </ul> | ⊖ Kirtle                             | y Tech - CIMS Weidenhammer EMS FMS Alio                                                                         |                                                                                                    |                                   |
| Ŭ,                                       | ⊖ Kirtle                             | y Tech - CIMS Weidenhammer EMS FMS Alio                                                                         |                                                                                                    |                                   |
| <ul> <li>Forecast 5 Analytics</li> </ul> | U.S.                                 |                                                                                                    |                                                                                                    |                                   |
| <ul> <li>Forecast 5 Analytics</li> </ul> | U.S.                                 | y Tech - CIMS Weidenhammer EMS FMS Alio                                                                         |                                                                                                    |                                   |
| <ul> <li>Forecast 5 Analytics</li> </ul> | U.S.                                 |                                                                                                    |                                                                                                    |                                   |
| <ul> <li>Forecast 5 Analytics</li> </ul> | Iculation results into this website. | You can either upload them using the ISBE Excel                                                                 |                                                                                                    |                                   |
| <ul> <li>Forecast 5 Analytics</li> </ul> | U.S.                                 | You can <i>either</i> upload them using the ISBE Excel                                                          |                                                                                                    |                                   |

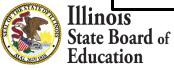

# Import tab – Data Import Template

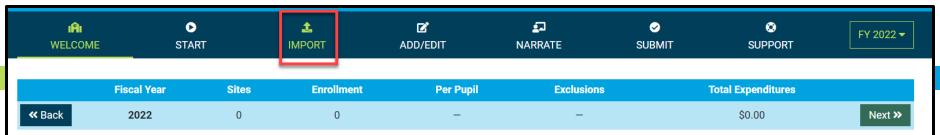

#### IMPORT EXPENDITURES FROM DATA IMPORT TEMPLATE

This page is **optional** and is for use only by LEAs wishing to upload their expenditure data rather than entering the data manually. This page allows LEAs to upload their expenditure data using any Excel file that matches the <u>specifications</u> of the **Data Import Template** available below. LEAs preferring to enter expenditure data manually should skip ahead to the <u>Add/Edit</u> page.

The **Site-Based Expenditure Reporting (SBER) Data Import Template** is available for LEAs wishing to upload their calculated data directly to IWAS instead of manually entering their calculated data on the <u>Add/Edit</u> page. LEAs may also upload data prepared through a vendor if the upload format matches this Data Import Template. This data import template will likely be most beneficial for larger LEAs and/or those who prefer working with Excel. The template can be prepopulated with default sites and enrollments.

#### Select Data Import Template options

- Include default sites and enrollment
- Call out embedded Pre-K classrooms
- Separate district outplacements
- or Export existing data\*

Download Import Template 🔀 💌

Click the *Upload* button below to select a completed *Data Import Template* for upload, validation, and review. A district-level summary of the selected file should then appear. It may be followed by a table displaying errors preventing certain highlighted fields from being imported. Errors may be corrected in Excel and then re-uploaded or may be corrected directly on the <u>Add/Edit</u> page that follows. **Be sure to click Save before continuing to the next page**.

Upload 1 No template file selected (\*.xlsx)

/ FY 2022 🖈

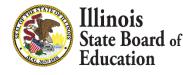

# Data Import Template, blank (available on Import screen)

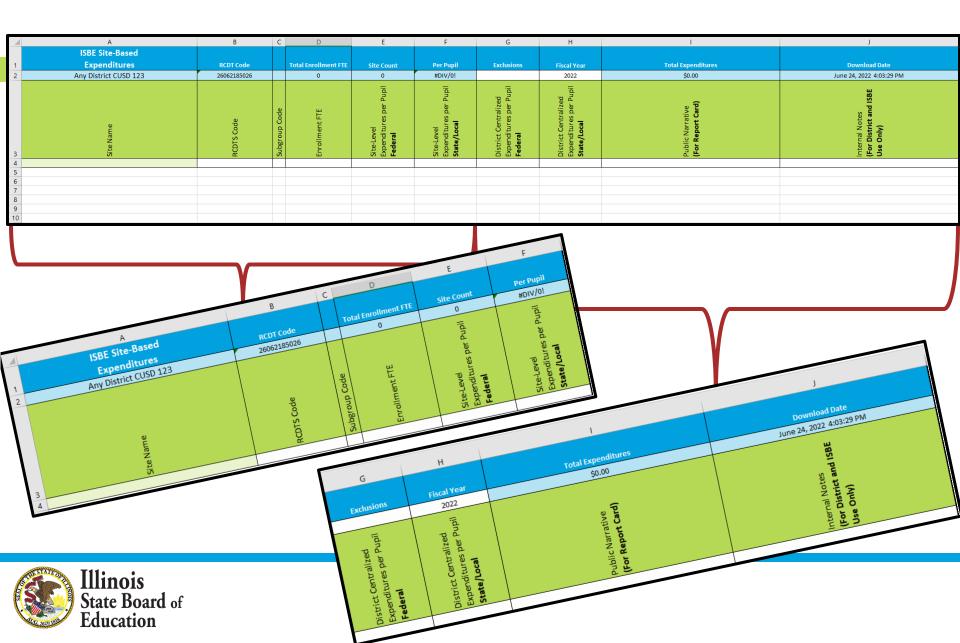

# IWAS System: Support Page

| I <b>A</b> I<br>WELCOME  | <b>D</b><br>START         | 1MPORT                     | <b>C</b><br>ADD/EDIT | <b>S</b><br>NARRATE | SUBMIT | SUPPORT | FY 2022 ▼ |
|--------------------------|---------------------------|----------------------------|----------------------|---------------------|--------|---------|-----------|
|                          |                           |                            | SEND US A Q          | UESTION             |        |         |           |
| This page can be used    | to send us questions ab   | oout Site-Based Expenditu  | re Reporting.        |                     |        |         |           |
| Please confirm your co   | ontact information and th | nen ask your question belo | DW.                  |                     |        |         |           |
| Contact Informati        | ion                       |                            |                      |                     |        |         |           |
| Name                     |                           |                            |                      |                     |        |         |           |
| Email Address            |                           |                            |                      |                     |        |         |           |
| 1                        |                           |                            |                      |                     |        |         |           |
| Phone Number             |                           |                            |                      |                     |        |         |           |
| 111111111                |                           |                            |                      |                     |        |         |           |
| Your Question            |                           |                            |                      |                     |        |         |           |
| choose a topic           |                           |                            |                      |                     |        |         | \$        |
| ask your question(s) her | e                         |                            |                      |                     |        |         | ۸         |
|                          |                           |                            |                      |                     |        |         | -         |
|                          |                           |                            | Send Ques            | stion               |        |         |           |

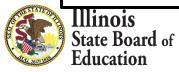

# Please raise your hand or type in the question box for questions & clarifications

# Any questions not answered will be addressed in individual follow-ups or FAQ documents posted at <u>www.isbe.net/site-based</u>

This webinar's slides and recordings will be posted to www.isbe.net/site-based

**OFFICE HOURS** to discuss Site-Based Expenditure Reporting with the ISBE team are available every **Thursday from 9:00 a.m. to 12:00 p.m.** July 7<sup>th</sup> through August 25<sup>th</sup>. **To sign up for a 15-minute slot, visit** <u>https://calendly.com/site-based</u>

# THANK YOU

# Up next: Q&A

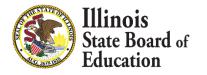